# Computer Science Technical Report

**Predicting Remote Reuse Distance Patterns in Unified Parallel C Applications**

**by**

**Steven Vormwald, Steven Carr, Steven Seidel and Zhenlin Wang**

**Computer Science Technical Report CS-TR-09-02**

**December 18, 2009**

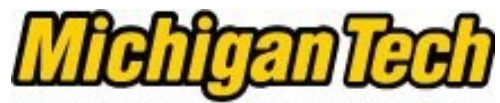

**Michigan Technological University** 

**Department of Computer Science Houghton, MI 49931-1295 www.cs.mtu.edu**

# **ABSTRACT\***

Productivity is becoming increasingly important in high performance computing. Parallel systems, as well as the problems they are being used to solve, are becoming dramatically larger and more complicated. Traditional approaches to programming for these systems, such as MPI, are being regarded as too tedious and too tied to particular machines. Languages such as Unified Parallel C attempt to simplify programming on these systems by abstracting the communication with a global shared memory, partitioned across all the threads in an application. These Partitioned Global Address Space, or PGAS, languages offer the programmer a way to specify programs in a much simpler and more portable fashion.

However, performance of PGAS applications has tended to lag behind applications implemented in a more traditional way. It is hoped that cache optimizations can provide similar benefits to UPC applications as they have given single-threaded applications to close this performance gap. Memory resuse distance is a critical measure of how much an application will benefit from a cache, as well as an important piece of tuning information for enabling effective cache optimization.

This research explores extending existing reuse distance analysis to remote memory accesses in UPC applications. Existing analyses store a very good approximation of the reuse distance histogram for each memory access in a program efficiently. Reuse data are collected for small test runs, and then used to predict program behavior during full runs by curve fitting the patterns seen in the training runs to a function of the problem size. Reuse data are kept for each UPC thread in a UPC application, and these data are used to predict the data for each UPC thread in a larger run. Both scaling up the problem size and the increasing the total number of UPC threads are explored for prediction. Results indicate that good predictions can be made using existing prediction algorithms. However, it is noted that choice of training threads can have a dramatic effect on the accuracy of the prediction. Therefore, a simple algorithm is also presented that partitions threads into groups with similar behavior to select threads in the training runs that will lead to good predictions in the full run.

\*This work is partially supported by NSF grant CCF-0833082.

# CHAPTER 1

#### **Introduction**

# 1.1 Motivation

High performan
e omputing is be
oming an in
reasingly important part of our daily lives. It is used to determine where oil companies drill for oil, to figure out what the weather will be like for the next week, to design safer buildings and vehi
les. Companies save millions of dollars every year by simulating produ
t designs instead of creating physical prototypes. The movie industry relies heavily on special effects rendered on large clusters. Scientists rely on simulations to understand nu
lear rea
tions without having to perform dangerous experiments with nuclear materials.

In addition, the machines used to carry out these computations are becoming drasti
ally larger and more ompli
ated. The Top500 list laims that the fastest supercomputer in the world has over  $200000$  cores [1]. It is made up of thousands of sixore opteron pro
essors in ompute blades networked together. The ompute blades an ea
h be onsidered a omputer in its own right, working together with the others to a
t as one large super
omputer. This lustering model of super
omputer is now the dominant for
e in high performan
e omputing.

Traditionally, applications written for these clusters required the programmer to explicitly manage the communication needs of the program across the various nodes of the cluster. It was thought that the performance needs of such applications could only be met by a human programmer carefully designing the program to minimize the necessary communication costs. This approach to programming for supercomputers is quickly becoming unwieldy. The productivity cost of requiring the appli
ation programmer to manage and tune an appli
ation's ommuni
ation for these omplex systems is simply too high.

Partitioned global address space languages, such as Co-Array Fortran [2] and Unified Parallel C  $|3|$ , attempt to address these productivity concerns by building a shared memory programming model for programmers to work with, delegating the task of optimizing the ne
essary ommuni
ation to the language implementor.

While these languages do offer productivity improvements, implementations haven't been able to match the performance of more traditional message passing setups. Various approaches to catching up have been tried. The UPC implementation from the University of California Berkeley  $[4]$  uses the GASNet network library  $[5]$ , which attempts to optimize communication using various methods such as message coalescing [6]. Many implementations try to split synchronous operation into an asyn
hronous operation and a orresponding wait, then spread these as far apart as possible to hide communication latency. These optimizations can

lead to impressive performance gains, but there is still a performance gap for some applications.

One approa
h hasn't been ommonly used in implementations is software caching of remote memory operations. Caching has been used to great effect in many situations to hide the ost of expensive operations. Programmers are also accustomed to working with caches, since they are so prevalent in today's CPUs. As Marc Snir pointed out in his keynote address to the PGAS2009 conference [7], programmers would like to see some kind of caching in these languages' implementations. He demoed a caching scheme implemented entirely in the application. However, it is desirable that the caching be done at the level of the language implementation to avoid for
ing the programmer to deal with the omplexities of ommuni
ation that these languages were designed to hide.

This resear
h takes an initial look at the possibility of using existing algorithms for single threaded applications designed to predict patterns in the reuse distances for memory operations to predict patterns in the reuse distances for remote memory operations in Unied Parallel C appli
ations. It is hoped that this information could be used to tune cache behavior for caching remote references, and to enable other optimizations that rely on this information and have been successfully used with single-threaded applications to work with multi-threaded UPC applications.

# 1.2 Thesis Outline

The rest of this do
ument is organized as follows. Chapter 2 gives a broad background in instruction-based reuse distance analysis and Unified Parallel C. Chapter 3 introdu
es the instrumentation, test kernels and models used to predi
t remote memory behavior. Chapter 4 shows the prediction results obtained. Finally Chapter 5 summarizes the results, looks at ways this predi
tion model an be used, and possible future work to over
ome some of this model's weaknesses.

# CHAPTER 2

#### Ba
kground

# 2.1 Parallel Computation

When one wishes to solve problems faster, there are generally only three things to do. First, one can try to find a better algorithm to solve the problem at hand. While this can lead to massive performance benefits, most common problems already have known optimal solutions. Second, one can increase the rate at which a program exe
utes. If a program requires the exe
ution of 10000 instru
tions, a machine that can execute an instruction every millisecond will finish the program much sooner than one that can only execute an instruction every second. Finally, one can execute the program in parallel-solving multiple pieces of the problem at the same time. Just as having multiple he
kout lanes speed onsumers through their pur
hases, having the ability to work on multiple pie
es of a problem an speed its solution.

There are many different ways to think about solving a problem in parallel. Flynn's taxonomy lassies parallel programming models up along two axes, one based on the program's control, the other based on its data  $[8, 9]$  $[8, 9]$ . This creates four lasses of programs: single instru
tion single data, multiple instru
tion single data, single instru
tion multiple data, and multiple instru
tion multiple data. These are hen
eforth referred to by the a
ronyms SISD, MISD, SIMD, and MIMD respe
tively.

The SISD model is the classic, non-parallel programming model where each instru
tion is exe
uted serially and works on a single pie
e of data. While modern ar
hite
tures a
tually do work in parallel, this remains the most ommonly used abstra
tion for software developers.

The MISD model is widely onsidered nonsensi
al, as it refers to multiple instru
tions being exe
uted in parallel operating on the same data. While this usually makes little sense, the term has been used to refer to redundant systems, which use parallelism not to speed up a computation, but rather to prevent program failures.

The SIMD model sees widespread use in many special purpose accelerators. In this model, a single instruction is executed in parallel across large chunks of data. The most well-known use of this is probably in the graphics processing units, or GPUs, that have be
ome standard on modern personal omputers. Many ar
hite
tures also in
lude SIMD extensions to their SISD instru
tion set that enable ertain types of appli
ations to perform mu
h better.

The MIMD model is the most general, where multiple instru
tions are run in parallel, each on different data. This model is perhaps the most commonly used

abstraction for software developers writing parallel applications, as this model is used in the threading libraries in
luded with many operating systems.

# 2.1.1 SPMD Model

The Single Program, Multiple Data, or SPMD model of parallel programming is a subset of the MIMD model from Flynn's taxonomy. The MIMD model an be thought of as multiple SISD threads exe
uting in parallel that have some means of communicating amongst themselves. The SPMD model is a special case where each thread is executing the same program, only working with different data. The threads need not operate in lock-step, nor all follow the same control-flow through the program.

#### 2.1.2 Communication and the Shared Memory Model

Flynn's taxonomy des
ribes how a problem an be broken up and solved in parallel. It does not spe
ify how the various threads of exe
ution that are being run in parallel ommuni
ate. From a programmer's perspe
tive, there are two major models of parallel ommuni
ation, message passing and shared memory.

The message passing model, as its name suggests, requires that threads send messages to one another to ommuni
ate. In general, these messages must be paired in that the sender must explicitly send a message and the receiver must explicitly receive that message.

In the shared memory model, all threads share some amount of memory, and communication occurs through this shared memory. This naturally simplifies communication as the programmer no longer needs to explicitly send data back and forth between threads. The programmer is also no longer responsible for ensuring threads send messages in the correct order to avoid deadlocks, nor to check for errors in ommuni
ation.

However, as memory is a shared resour
e, the programmer must be aware of the consistency that the model allows. In the most simple case, there is a strict ordering on all memory accesses across all threads, which is easy for the programmer to understand, but is usually quite expensive for the implementation to enfor
e. There are various ways of relaxing the semantics to improve the performance of the program by permitting threads to see operations occur in different orders, eliminating unne
essary syn
hronization.

# 2.1.3 Partitioned Global Address Spa
e

While the shared memory programming model offers the programmer many advantages, it is often difficult to implement efficiently on today's large distributed systems. One major difficulty comes from the fact that it is usually orders of magnitude more expensive to access shared memory that is off-node than it is to

access on-node memory. If the programmer has no way of differentiating between on-node and off-node memory, it becomes difficult to write programs that run efficiently on these modern machines.

Partitioned Global Address Spa
e, PGAS, languages try to address this problem by introducing the concept of affinity  $[10]$ . The shared memory space is partitioned up among the threads such that every object in shared memory has affinity to one and only one thread. This allows programmers to write ode that takes advantage of the location of the object.

#### 2.1.4 Unied Parallel C

Unified Parallel C, henceforth UPC, is a parallel extension to the C programming language [3]. It uses the SPMD programming model, where a fixed number of UPC threads exe
ute the same UPC program. Ea
h UPC thread has its own lo
al sta
k and lo
al heap, but there is also a global memory spa
e that all threads have access to. As UPC is a PGAS language, this global memory is partitioned amongst all the UPC threads.

It is important to note that accesses to shared memory in UPC applications do not require any spe
ial libraries or syntax. On
e a variable is de
lared as shared, it an be referen
ed just as any lo
al variable, at least from the programmer's point of view. In many implementations, including MuPC, these accesses are directly translated into runtime library alls that perform the read or write as ne
essary.

For example, the program in Figure [2.1](#page-7-0) prints hello from ea
h UPC thread, records how many characters each thread printed, and exits with EXIT\_FAILURE if any thread had an error (printf() returns a negative value on errors).

One important performance feature of UPC is the ability to specify that memory accesses use relaxed memory consistency. The default, strict, memory consistency requires that all shared memory accesses be ordered, and that all threads see the same global order of memory accesses. In particular, if two threads write to the same variable at the same time, all threads will see the same written value after both threads have occurred. Consider the code segment in Figure [2.2.](#page-8-0)

For threads other than thread 0, there are only three possible outputs at the end of the code:  $a = 0, b = 0$  or  $a = 1, b = 0$  or  $a = 1, b = 2$ .

By contrast, relaxed memory consistency provides no such guarantee. Different threads may see operations occur in different orders. Consider the same code segment using relaxed variables instead of stri
t ones shown in Figure [2.3.](#page-8-1)

For threads other than thread 0, there are now four possible outputs at the end of the code:  $a = 0, b = 0$  or  $a = 1, b = 0$  or  $a = 1, b = 2$  or  $a = 0, b = 2$ . The additional value,  $a = 0, b = 2$  is permitted because the relaxed semantics allow threads other than thread  $0$  to see the assignment to sb occur before the assignment to sa, while the strict semantics require they occur in program order.

Sin
e implementation is allowed to reorder relaxed operations, it is also permit-

```
\mathbf{u} , the state \mathbf{v} of \mathbf{v} and \mathbf{v} and \mathbf{v} and \mathbf{v} and \mathbf{v} and \mathbf{v} and \mathbf{v} and \mathbf{v} and \mathbf{v} and \mathbf{v} and \mathbf{v} and \mathbf{v} and \mathbf{v} and \mathbf{v} and \mathbf{v\overline{\phantom{a}} , and it is the set of the set of \overline{\phantom{a}} . Hence \overline{\phantom{a}}#in
lude <up
 . h>
/* Each UPC thread has 1 element of this array. */shared [1] int printed [THREADS];
int main ( )
film and the second
    interest interest interest in the exit success \mathcal{L}^{\text{max}} , we are the exit success ;
    /* Initialize local part of printed array to 0. */
   p \text{ r in } t \text{ ed } [\text{MYTHREAD}] = 0;/* Wait for everyone to finish initialization. */\mu up c \bar{b} arrier (1);
    \mathbf{r} and the number of the number of the state \mathbf{r}p r i n t e d [MYTHREAD℄ = p r i n t f ( " H e l l o f rom UPC t h r e a d %d o f %d . n n" ,
                                                         MYTHREAD, THREADS) ;
    /* Wait for everyone to finish printing \cdot */
   \text{upc-barrier}(-2);
    /* Verify all the threads printed something. */f and the real contract of the contract of \mathcal{F}_n is the set of \mathcal{F}_nf
         i f ( p r i n t e d [ i ℄ <0) e x i t v a l u e = EXIT FAILURE ;
    g
    exit (exit_value);\left\{ \right\}
```
<span id="page-7-0"></span>Figure 2.1. Hello World in UPC

ted to cache the values without having to worry about keeping the caches coherent until a strict access or collective occurs. Despite this capability, relatively few UPC implementations cache remote accesses, and those that do use relatively simple a
hes. At the time of this writing, only the MuPC referen
e implementation from Michigan Technological University [11] and the commercial implementation from Hewlett Packard [12] are known to implement caching of remote references.

#### $2.1.5$  $MuPC$

MuPC is a referen
e UPC implementation that is built on top of MPI and POSIX threads. It currently supports Intel x86 and x86-64 based clusters running Linux, as well as alpha clusters running Tru64. Each UPC thread is implemented as a single OS pro
ess using two pthreads, one for managing ommuni
ation, the other to run the UPC program's computation. The compile script first translates the UPC ode into C ode with alls into the MuPC runtime library to handle ommuni
ation and syn
hronization. This is then ompiled with the system MPI ompiler and the resulting binary an be run as if it were an MPI program.

```
strict shared int sa=0, sb=0;
int l a =0 , l b =0;
i f (mytheread) == 0)
fsa=1:
  s a =1;
  s b = 2;gflb = sb;
  l a=sa;
  printf ("Thread \%d: a = \%d, b = \%d \nmid n", la, lb);
g
```
<span id="page-8-0"></span>Figure 2.2. Example of Strict Semantics in UPC

```
relaxed shared int sa=0, sb=0;interaction and \alpha=0 , because \alpha=0; because \alpha=0i f (mytheread) == 0)
fsa = 1;
   sb = 2;\mathbf{y}fb=sb;a=s a ;
    printf ("Thread \mathcal{A}d: aa = \mathcal{A}d, -b = \mathcal{A} \setminus n", a, b);
g
```
<span id="page-8-1"></span>Figure 2.3. Example of Relaxed Semanti
s in UPC

MuPC implements a cache for remote references in the communication thread. The cache is divided into THREADS-1 sections, one for each non-local UPC thread. The size of the cache is determined by the user via a configuration file. The user can also change the size of a cache line. The defaults setup a 2mb cache with 64-byte cache lines.

#### 2.2 Reuse Distan
e Analysis

Reuse distance is defined as the number of distinct memory locations that are accessed between two accesses to a given memory address. This information is generally used to determine, predict, or optimize cache behavior.

Forward reuse distan
e answers the question "How many distin
t memory locations will be accessed before the next time this address is accessed?". It scans forward in an execution, counting the number of memory locations accessed until the given address is found. This information an be useful for determining whether or not a
hing should be performed for a memory referen
e, among other things.

Ba
kward reuse distan
e answers the question "How many distin
t memory locations were accessed since the last time this address was accessed?". It scans ba
kward in an exe
ution, ounting the number of memory lo
ations a

essed until the given address is found. This information an be useful for determining whether or not a memory referen
e should be prefet
hed, among other things.

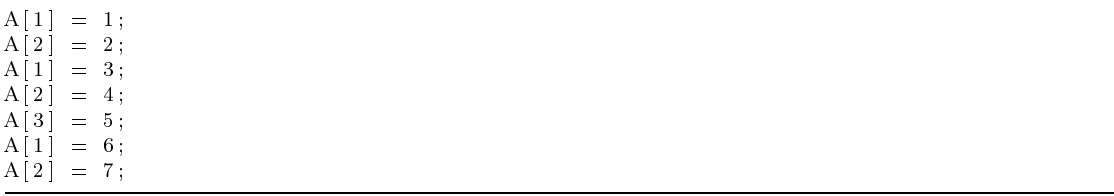

<span id="page-9-0"></span>Figure 2.4. Reuse Distan
e Example

For example, consider the second reference to  $A[2]$  in the short code segment in Figure [2.4.](#page-9-0) Because only  $A[1]$  was accessed since the last access to  $A[2]$ , the backward reuse distance is 1. The forward reuse distance is 2, because both  $A[1]$ and  $A[3]$  are accessed before  $A[2]$  is accessed again.

There is also a distin
tion between temporal reuse and spatial reuse. Temporal reuse refers to reuse of a single location in memory, as in the example above. Spatial reuse considers larger sections of memory, as the cache in many systems pulls in more than one element at a time. Assuming the cache lines in the system can hold two array elements and that  $A[1]$  is aligned to the start of a cache line, the backwards spatial reuse distance of the second access to  $A[2]$  is 0, because their were no intervening accesses to different cache lines since the last access. The forward reuse distance is 1 however, because  $A[3]$  does not share a cache line with  $A[1]$  and  $A[2]$ .

# 2.2.1 Instru
tion Based Reuse Distan
e

Analyses generally create histograms of either the forward or backward reuse distances encountered in a program trace. The histograms are generally associated either with a particular memory address or with a particular memory operation. When associated with a memory operation, the data are referred to as *instruction* based reuse distances  $[13, 14]$  $[13, 14]$ .

Studying the reuse distan
es asso
iated with operations an provide many useful insights into an appli
ation's behavior. For example, the maximum reuse distance seen by any operation can tell how large a cache will be beneficial to the application. *Critical instructions*, operations that suffer from a disproportionately large number of the cache misses in a program, can be identified as well  $[14]$ .

It is generally expensive to re
ord the reuse distan
es over an entire program execution exactly, as there can be trillions of memory operations encountered.

However, it has been shown that highly accurate approximations of the reuse distance can be stored efficiently using a splay tree to record when memory locations are encountered [15]. This information can then be used to create histograms des
ribing the reuse distan
es for a given appli
ation.

# 2.2.2 Predi
ting Reuse Distan
e Patterns

**input**: the set of memory-distance bins  $B$ output: the set of locality patterns  $P$ 

```
for ea
h memory referen
e r f
     Property and falses; property and falses; property and falses; property and falses; property and falses; property and
     for (ii ) and (iii) it is considered in the constant of \mathbf{r} is the \mathbf{r}\mu (D<sub>r</sub> size > 0)
              \mathbf{u} (\mathbf{p} == \mathbf{n}un \| (D_r.mnn - p.max > p.max - D_r.mnn) \|(down\&\&B_r^{i-1} freq < B_r^i freq)) {
                  p = new pattern; p.mean = D<sub>r</sub>.mean;
                  p \cdot \min = \mathbf{b}_r \cdot \min; p \cdot \max = \mathbf{b}_r \cdot \max;
                  p freq = B<sub>r</sub> freq; p.maxf = B<sub>r</sub> freq;
                  Pr = Pr [ p; down = false;
             \}else format de la construction de la construction de la construction de la construction de la construction de
                  p_{\text{max}} = p_{\text{max}}, p_{\text{max}} = \frac{p_{\text{max}}}{p_{\text{max}}}\mathfrak{m} (\mathbf{D}_r freq > p.maxi) \mathfrak{f}p.mean = D_r.mean; p.maxi = D_r.maxi;
                  \overline{\phantom{a}}if (!) uown \alpha \alpha B_r if Jreq > B_r. Jreq\sim true; the true; the true; the true; the true; the true; the true; the true; the true; the true; the true; the true; the true; the true; the true; the true; the true; the true; the true; the true; the true; the true; 
             \}elsep = nullimate = nullimate = nullimate = nullimate = nullimate = nullimate = nullimate = nullimate = nullimate
\}
```
#### <span id="page-10-0"></span>Figure 2.5. Pattern-formation Algorithm

Using profiling data, it has been shown that the memory behavior of a program can be predicted by using curve fitting to model the reuse distance as a function of the data size of an application  $[14]$ .

First, patterns are identified for each memory operation in the instrumented training runs. Histograms storing the reuse data for memory operations are used to identify these patterns. For each bin in the histogram, a *minimum* distance, maximum distance, mean distance, and *frequency* are recorded. Then, adjacent bins are merged using the algorithm in Figure [2.5.](#page-10-0) The *locality patterns* for an operation are defined as the sets of merged bins. Finally, the prediction algorithm uses curve fitting with each of a memory operation's patterns in two training runs to predict the corresponding pattern in the predicted run [14].

# 2.2.3 Prediction Accuracy Model

There are two important measures of the reuse distance predictions. First is the *coverage*, which is defined as the percentage of operations in the reference run that can be predicted. An operation can be predicted if it occurs in both training runs, and all of its patterns are *regular*. A pattern is *regular* if it occurs in both training runs and the reuse distan
e does not de
rease as the problem size grows.

The *accuracy* then is the percentage of *covered* operations that are predicted correctly. An operation is predicted correctly if the predicted patterns exactly mat
h the observed patterns, or they overlap by at least 90%. The overlap for two patterns  $A$  and  $B$  is defined as

$$
\frac{A.max - \max(A.min, B.min)}{\max(B.max - B.min, A.max - A.min)}
$$

The overlap factor of 90% was used in this work because this factor worked well in prior work with sequential applications  $[14]$ .

# CHAPTER 3

#### Predi
ting Remote Reuse Distan
e

#### 3.1 Instrumentation

In order to get the raw cache reuse data for the predictions, it was important to have a working base ompiler from whi
h to add instrumentation to generate the raw a
he reuse data. The MuPC ompiler and runtime was used for the data collection, with a number of modifications to support runtime remote reuse data olle
tion.

Initially, it was ne
essary to update MuPC to add support for x86-64 systems to ensure MuPC ontinues to fun
tion in the future, as well as to support our new cluster. Because the vender-provided MPI libraries were 64-bit only, it was not possible to simply use the 32-bit support in the OS. Therefore, the MuPC ompiler was modified to generate correct code for the new platform. The bulk of this work was merely increasing the size of primitive types and enabling 64-bit macros and typedefs in the EDG front-end.

The other changes were all to support recording cache reuse in UPC programs. First, generic instrumentation was added to many of the runtime functions. These allow a programmer to register functions that get called whenever a particular runtime fun
tion is alled. This enables a programmer to inspe
t the program's runtime behavior. To test this instrumentation, a simple function was written to ereate a log of all remote memory accesses, recording the operation (put or get), the remote address, the size of the access, and the location in the program source that initiated the access.

On
e this fun
tionality was working, existing instrumentation for the Atom  $\mathop{\mathrm{simulator}}$  [16] was modified for use with MuPC. This code uses splay trees to store a
he reuse data per instru
tion. Sin
e it was originally designed to work with cache reuse in hardware, associating the reuse data with an instruction works fine. However, for this project, there is no simple *instruction* to associate the reuse data with, as remote accesses are complicated operations. It was finally decided that the return address (ba
k into the appli
ation ode) would work as a substitute, sin
e it would produ
e the desired mapping ba
k to the appli
ation sour
e.

Additionally, the Atom instrumentation had to be modified to deal with differing sizes of addresses. In parti
ular, shared memory addresses are a stru
t in MuPC, ontaining a 64-bit address, a thread, and a phase. The phase was not important to this resear
h, but both the thread and the address were. To properly store these values, the instrumentation was modified to store addresses as 64-bit values instead of 32-bit values, and the thread was stored in the upper six bits of the address, sin
e they were unused due to memory alignment.

Unfortunately, the implementation does require modifications to the source program. The modifications are quite small, and can easily be disabled with the prepro
essor. The ma
ros and global variables shown in Figure [3.1](#page-13-0) were dened in the *upc.h* header.

```
/*
      Added to support tracing remote accesses.
 \ast /
extern and the first state of the first state of the first state of the first state of the first state of the f

har  mu p 
 g e t f u n 
 n ame ( ) ;
\mathbf{u} in each \mathbf{u}
har  mu p 
 t r a 
 e f u n 
 p r e v ; n
              \text{__mu pc\_trace\_func\_prev} = \text{__mu pc\_trace\_func};\verb|...mupc_trac| = \verb|...mupc_get_func_name()|#def ine TRACE FUNC RET mu p 
 t r a 
 e f u n 
= mu p 
 t r a 
 e f u n 
 p r e v
/* Macros for tracing. Must be used exactly once per program! **/
#def ine MUPC TRACE NONE n
              void (  m u p 
 t r a 
 e i n i t ) ( ) = NULL ;
\overline{\phantom{a}} in each \overline{\phantom{a}} in the multiplication \overline{\phantom{a}}void m u p a i n i t f i l e i l e i l e i l e i l e i l e i l e i l e i l e i l e i l e i l e i l e i l e i l
              void (  m u p 
 t r a 
 e i n i t ) ( ) = m u p 
 t r a 
 e i n i t f i l e ;
\mathbf{u} are found to the multiple model of \mathbf{u}e i n i t r a t r a i t r a t r a t r a t r a t r a t r a t r a t r a t r a t r a t r a t r a t r a t r a t r 
              void (  m u p 
 t r a 
 e i n i t ) ( ) = m u p 
 t r a 
 e i n i t r d ;
```
# <span id="page-13-0"></span>Figure 3.1. Added MuPC Ma
ros

These macros setup information in global variables that is used by special fun
tions that wrap alls into the MuPC runtime. The alls save the return address of the all and the name of the fun
tion that it was alled from so they an be re
orded by the instrumentation.

The macros TRACE\_FUNC and TRACE\_FUNC\_RET should be used at the beginning and end of all functions with remote accesses. While these macros are not strictly necessary, they enable the instrumentation to track the function name that an operation originated from without having to figure it out from the return address.

The MUPC\_TRACE\_\* macros initialize the tracing code. The MUPC\_TRACE\_RD macro configures the tracing to store per instruction shared memory reuse data. It must be in
luded exa
tly on
e in the program's sour
e.

During an instrumented run, all remote accesses are logged, and each place there is a all into the runtime gets asso
iated with a reuse distan
e histogram. Barriers and strict accesses cause the last use data to be dropped to force all later referen
es to a
t as if no addresses had yet been seen. When the program completes, these histograms are written out to disk, one file per thread.

# 3.2 Test Kernels

Sin
e there are no standard ben
hmark appli
ations for UPC, a small number of kernels were written or modied from existing appli
ations to model program behavior. These are des
ribed below.

# 3.2.1 Matrix Multipli
ation

Matrix multiplication is a well studied problem in parallel computation. Each index  $(i, j)$  in the resulting matrix is defined as the sum of the products of the elements of row  $i$  from the first matrix with the corresponding elements of column *j* from the second. A simple UPC implementation to solve  $C = A * B$  where A, B, and C are N - N matri
es is shown in Figure [3.2.](#page-14-0)

```
f and it is the following the following term of \mathbf{r} is a state \mathbf{r} of \mathbf{r}{\rm up~c\_for~all~} (\verb~int ~j=0;j<\!\!N;++j~; \& C[~i~] ~[~j~] ) \quad \{C[i][j] = 0;f o r ( int k=0;k<N;++k ) f
                             \begin{array}{lcl} C[~i~] ~[~j~] & \mathrel{+}= A[~i~] ~[~k~] & \ast \;\; B[~k~] ~[~j~] \; ; \end{array}þ
                    gg
g
```
<span id="page-14-0"></span>Figure 3.2. Matrix Multipli
ation in UPC

The Matrix Multipli
ation kernel simply multiplies two large (square) arrays together. The nodes are arranged in a 2-d grid, and each node has an NxN block of the array. The multipli
ation is performed using a naive implementation with a triple-nested loop, where each thread calculates its portion of the final matrix, working a block at a time. The problem size in this kernel is the local size of the three matri
es. In testing, this kernel was run with 4, 9, and 16 threads with 4 elements per thread up to 262144 elements per thread, in in
reasing powers of 4. The omplete sour
e for the kernel used an be found in Appendix [A.1.](#page-34-0)

# 3.2.2 Ja
obi

The Jacobi method is an iterative method that finds an approximate solution to a series of linear equations. While it does not find exact solutions, it can give a solution that is within a desired delta of the exa
t solution for most problems. However, its most important feature is its numerical stability, which is critical when working with inexact values. Since the floating point format most commonly used to represent real numbers is inexact, this stability makes the Jacobi method quite useful in a variety of appli
ations.

The Ja
obi kernel simulates a Ja
obi iterative solver for a large array distributed in a block cyclic fashion. The kernel only simulates the remote access pattern for a Ja
obi solver, it does not a
tually attempt to solve the generated

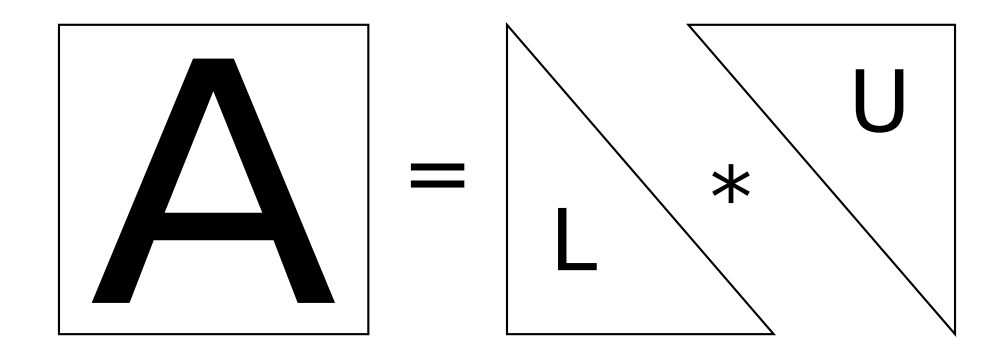

<span id="page-15-0"></span>Figure 3.3. LU De
omposition of a Matrix

array. Like the Matrix Multipli
ation kernel, every thread performs essentially the same task. The problem size in this kernel is the number of iterations the solver runs for. In testing, this kernel was run with 2 through 24 threads, with iteration counts as a power of 2 up to 8192. The complete source for the kernel used can be found in Appendix [A.2.](#page-38-0)

# 3.2.3 LU De
omposition

LU decomposition is another important operation for many scientific applications. It de
omposes a matrix into the produ
t of a lower triangular matrix with an upper triangular matrix, as shown in Figure [3.3.](#page-15-0) This can be used to find both the determinant and inverse of a matrix, as well as to solve a system of linear equations.

The LU kernel, which comes from the test suite from Berkeley's UPC compiler  $[4]$  based on a program from Stanford University  $[17]$ , performs an LUdecomposition on a large array that is distributed across nodes in a block cyclic fashion. Square block is of  $\mathbf{r} = \mathbf{r} \cdot \mathbf{r} = \mathbf{r} \cdot \mathbf{r} = \mathbf{r} \cdot \mathbf{r}$ ea
h thread until the entire array has been allo
ated. The problem size is the total size of the array. In testing, this kernel was run with 2 through 36 threads, with problem sizes from 1024 elements to 16777216 elements. The omplete sour
e for the kernel used an be found in Appendix [A.3.](#page-42-0)

# 3.2.4 Sten
il

Sten
il problems are problems where elements of an array are iteratively updated based on the pattern of its neighbors. A ommon example of this is John Conway's Game of Life, where the life or death of a cell at a given time step is determined by the life or death of neighboring ells in the previous time step. The stencil describes which neighboring cells are used to update a given cell. This is often used in engineering when modeling the flow of heat or air.

The stencil kernels are a family of kernels that apply a 2-d or 3-d stencil to an array. These kernels were added as an example of a lass of problems where threads displayed differing behavior based on the logical layout of threads. The problem size for these is the total size of the array the sten
il operates over. These kernels were developed later than the others and did not have as many test runs as the other kernels due to time and hardware onstraints. Therefore, exhaustive results are not available for these kernels, results are available only for the four and eight point 2d sten
il kernels.

While initially instrumenting the stencil code, it was observed that in some ases, there were additional unexpe
ted remote memory a

esses that did not mat
h up to the theoreti
al ommuni
ation behavior of the programs.

```
void s t e n 
 i l ( int i , int j )
f
    A(i, j) += A(i - 1, j);
    A(i, j) + A(i+1, j);A(i, j) += A(i, j -1);A(i, j) \models A(i, j + 1);A(\ i\ ,\ j\ )\ \ /=\ \ 5\ .\ 0\ ;
```
g

<span id="page-16-0"></span>Figure 3.4. Failing Sten
il Code

Assuming that  $A(i, j)$  is local to the calling thread, one would expect that the stencil function in Figure [3.4](#page-16-0) generates at most four operations (calls to the runtime) that could be remote accesses. Without that assumption, at most fourteen operations ould be remote a

esses. The ode generated a
tually has at most twenty-three operations that could be remote accesses. This was causing the thread-s
aling predi
tion to fail, as the pattern of whi
h of these operations is used varies with thread ount.

The culprit was determined to be the  $+$  = operator and its interaction with a shared variable. Changing the sten
il ode sample from Figure [3.4](#page-16-0) to the that shown in Figure [3.5](#page-17-0) eliminates the superfluous operations.

This fixed the problem because the UPC to C translator uses nested conditional operators to he
k for lo
al a

esses when working with shared variables. This nesting caused multiple accesses to be generated for a single source access when there are multiple accesses to shared variables in a statement. Since this is a limitation of the MuPC compiler and common practice is to use local temporaries to avoid multiple remote accesses, the stencil code was updated to use the latter form. The omplete sour
e for the kernel used an be found in Appendix [A.4.](#page-57-0)

```
\mathbf{v} the number of the number of \mathbf{v} , in the set of \mathbf{v}f
                  \sim \sim \sim \sim \simt = A(i, j);t + = A(i - 1, j);
                  t += A(i+1,j);
                 t + = A(i, j - 1);\begin{array}{ll} \texttt{t} & \!\!\!\!\!+ = \texttt{A}(\texttt{i} \texttt{, j+1}); \end{array}t /= 5.0;
                 A(i, j) = t;g
```
<span id="page-17-0"></span>Figure 3.5. Corre
ted Sten
il Code

#### <span id="page-17-1"></span>3.3 Thread Partitioning  $\bf 3.3$

Since a prediction is being performed for each UPC thread in a run, the hoi
e of whi
h thread's data are used to train be
omes important. If the number of threads is kept onstant, the obvious hoi
e is to use the same thread's data for the training. However, that doesn't work when the number of threads in
reases. Therefore, it was ne
essary to ome up with a way of sele
ting the threads used in the predi
tions.

In sear
hing for a suitable algorithm for partitioning threads for training, it was noted that all of the kernels tested worked with large square arrays, and the communication pattern was based on the distribution of these arrays. Because the ommuni
ation pattern is based on the geometri layout of the data, an algorithm was used that matches the training data with a pattern describing this geometric layout, and then chooses threads for prediction based on it. As a special exception. thread 0 is assumed to be used for various extraneous tasks, su
h as initialization, and is therefore always predicted with thread 0 from each of the training runs.

The algorithm is split into three parts. The threads in the two training runs are partitioned into groups based on their ommuni
ation behavior, as shown in Figure [3.6.](#page-18-0) It is assumed that data for each thread in each training run has asso
iated with it the pattern data, represented as t.patterns, the instru
tions encountered (patterns are associated with an instruction) represented as t.inst. Ea
h thread's patterns are tested against those in the existing groups. The thread is in
luded in the group if all the patterns are present in both, and there is at most  $5\%$  difference between the min, max, freq, and mean values for the thread and the average of the values for all the threads in the group. Each group tracks the number of members and the running arithmeti average min, max, freq, and mean of ea
h pattern. On
e the patterns are generated, they are asso
iated with the run as T .groups.

Then these groups are mat
hed against a fun
tion des
ribing the expe
ted

input: the set of training runs containing pattern data for each thread in the run output: the set of training runs is updated with the set of groups <sup>G</sup>

```
for ea
h training run T
   \blacksquare . \blacksquare = \blacksquarefor ea
h thread t 2 T
      t.group = NULL
      for each group group group and the contract of the contract of the contract of the contract of the contract of the contract of the contract of the contract of the contract of the contract of the contract of the contract of
          if patterns matterns matterns matterns matterns matterns matterns matterns matterns matterns matterns matterns
             \sim \sim \sim \sim \sim \sim \sim\ldotst.group = new group
          t.group.vals = NULL
          t \cdot \mathbf{a} = \mathbf{b} \cdot \mathbf{b}t.group.patterns = t.patterns
          t.group.nthr = 1
          T .groups and T .groups T .groups T .groups T .groups Telsefor ea
h pattern pg 2 t.group.patterns
             erre pattern in the transformation pattern in the pattern in the transformation of the transformation of the transformation of the transformation of the transformation of the transformation of the transformation of the tra
             pg .min = (pg .mint.group.nthr+pt.mint.group.nthr+pt.mint.group.nthr+
             pg .max .max = (pg .maxter .max = (t.group)=(t.group)=(t.group)=(t.group)=(t.group)=(t.group)=(t.group)=(t.group)=(
             pg .frequency .frequency .frequency .frequency .frequency . The sequence . \mathcal{L}_fpg .mean = (pg .meant.group.nthr+pt .mean)=(t.group.nthr+1)
```
<span id="page-18-0"></span>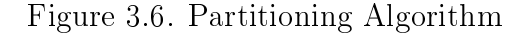

**input**: a group  $g$  and a thread  $t$ output: true if the patterns of t match those of  $g$ , false otherwise

t.group. The transfer of the transfer of the transfer of the transfer of the transfer of the transfer of the t

if and the training factor  $\mathbf{f}$  return false return factor  $\mathbf{f}$ for ea
h pattern pg <sup>2</sup> g.patterns let pt be the orresponding pattern in t.patterns if if no such a part of the such a process of the such a part of the such a part of the such a part of the such if (pg) .minimally minimally maximally false in the property of  $p$  returns  $p$  ,  $p$  returns  $p$ if (pg) .maxpt.max.org/pax/pax/pg/maximat/pg/maximat/pg/maximat/pg/maximation factors  $\mu$  .maximation if (pg .freqpt.freq)/max(pg.freq,pt.freq)> 0:05 return false if (pg .meanpt.mean)/max(pg.mean,pt.mean)> 0:05 return false

Figure 3.7. patterns\_match() Function

partitioning of threads, as shown in Figure [3.8.](#page-19-0) The pattern fun
tion is used to generate the set of values asso
iated with threads in the group. The training run mat
hes the pattern fun
tion if the set of values asso
iated with ea
h group is disjoint from ever other group. Additionally, a map mapping values with one of the threads asso
iated with it (the lowest if the threads are tested in as
ending order) is kept for ea
h training run, for later use when pi
king whi
h threads to use in the predi
tion.

**input**: the set  $T$  of training runs with the associated group assignments output: true if training runs match the pattern, false otherwise

```
for each training run \blacksquarefor each time that \epsilon is \epsilont.group. The transformation of the transformation \mathbf{f}if M \setminus N . The contains of the contact of MMi .insert(f (t; T .numthreads),t)
  for ea
h unordered pair of groups g1; g2 2 T .groups
    if (given false f(x) is the set of f(x) is the set of f(x)
```
# <span id="page-19-0"></span>Figure 3.8. Mat
hing Algorithm

Unfortunately, the pattern itself is not automatically detected, but was chosen be
ause the kernels tested all used a square thread layout. The pattern fun
tion used is shown in Figure [3.9.](#page-20-0) Note that the pattern partitions a square into regions based on geometri properties. Be
ause the algorithm merges regions based on observed behaviors, the pattern actually defines a large number of subpatterns, which are automatically matched by the algorithm. The ability to automatically generate a pattern fun
tion for a given problem would in
rease the generality of this analysis greatly, an important avenue for future work. However, it is possible to reate general patterns that mat
h a wide variety of problems by utilizing the subsetting inherent to this algorithm.

Finally, if both training runs match the pattern, threads are predicted with threads from the training runs who share the same group as determined by the mat
hed fun
tion. The algorithm sele
ting the pairs is shown in Figure [3.10.](#page-20-1) It uses the maps generated while matching the pattern to choose threads in the training runs with the same value returned by the pattern function.

As an example, onsider using equation [3.1](#page-21-0) as a pattern to mat
h against the LU kernel run with 16 threads in the test dataset, 25 threads in the train dataset, and 36 threads in the reference dataset with a fixed per-thread data size. In this ase, the threads with data on the diagonal of the array have to do extra work. Equation [3.1](#page-21-0) returns 0 for threads on the diagonal and 1 for threads not on the diagonal, assuming the threads are laid out in a square grid. This should perfe
tly mat
h the thread layout of the LU kernel when run with a number of threads that

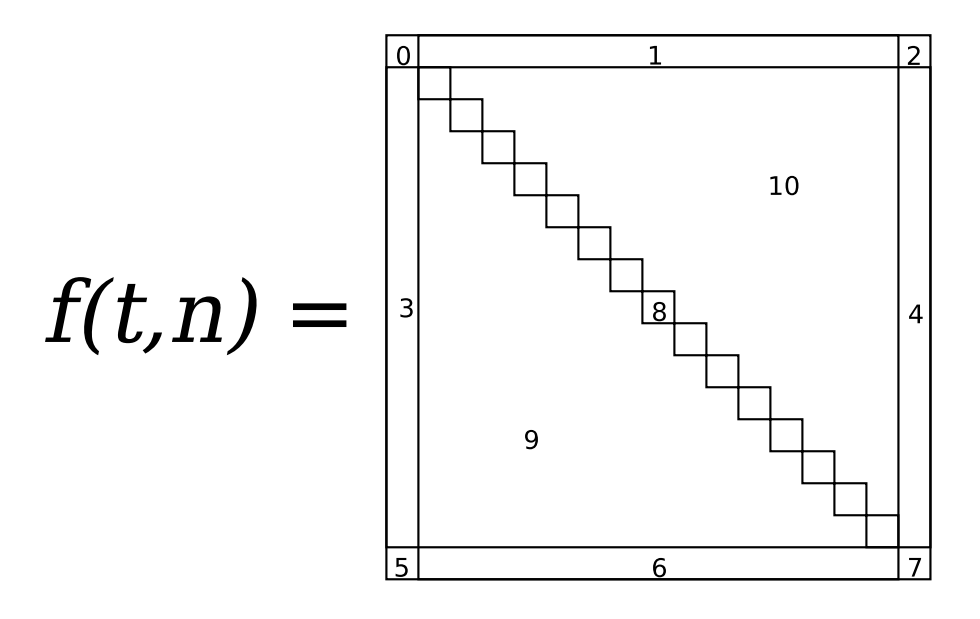

<span id="page-20-0"></span>Figure 3.9. Pattern Fun
tion

including the set of the set of the set of the set of the set of the set of the set of the set of the prediction run  $\Gamma$ 

including run, a map Mi map Mi map Mi map Mi map Mi map Mi map Mi map Mi map Mi map Mi map Mi map Mi map Mi ma

to <sup>a</sup> thread in the training run that generates that return value

output: for ea
h thread in the predi
tion run, <sup>a</sup> pair of threads from the training runs to use

for ea
h thread <sup>t</sup> pred <sup>2</sup> <sup>T</sup> pred  $\mathbf{p}_1$ .get(f),  $\mathbf{p}_2$  (the discreparity),  $\mathbf{p}_1$  is the discreparity of  $\mathbf{p}_2$  (the discreparity)), and  $\mathbf{p}_3$ 

<span id="page-20-1"></span>Figure 3.10. Training Thread Sele
tion Algorithm

is a perfe
t square, su
h as in this example. For larity, the mat
hing of reuse patterns is simplied su
h that threads with data on the diagonal perfe
tly mat
h only other threads with data on the diagonal, and likewise for threads without data on the diagonal.

$$
f(t,n) = \begin{cases} 0 & \text{if } \lfloor \frac{t}{\sqrt{n}} \rfloor = (t \bmod \sqrt{n}) \\ 1 & \text{o.w.} \end{cases}
$$
 (3.1)

<span id="page-21-0"></span>First the threads in the test and train datasets are sorted into groups. In both cases there are two groups, those threads that have data on the diagonal – and therefore have extra work, and those that don't. For the test dataset, the groups are  $g_0 = \{t_5, t_{10}, t_{15}\}$  and  $g_1 = \{t_1, t_2, t_3, t_4, t_6, t_7, t_8, t_9, t_{11}, t_{12}, t_{13}, t_{14}\}.$ For the train dataset, the groups are  $g_0 = \{t_6, t_{12}, t_{18}, t_{24}\}$  and  $g_1 =$  $\{t_1, t_2, t_3, t_4, t_5, t_7, t_8, t_9, t_{10}, t_{11}, t_{12}, t_{13}, t_{14}, t_{15}, t_{16}, t_{17}, t_{19}, t_{20}, t_{21}, t_{22}, t_{23}\}.$  As noted earlier,  $t_0$  is excluded as a special case.

Next, for each group, the set vals of results of  $f(t_i, n)$  where n is the number of threads is computed for each  $t_i$  in the group. This gives  $g_0$  vals =  $\{0\}$  and  $g_1$  vals  $= \{1\}$  for both the test and train datasets. Because  $g_0$  vals  $\bigcap g_1$  vals is empty, the pattern is mat
hed in both datasets.

| Ref            | Test           | Train            | Ref | Test           | Train          |
|----------------|----------------|------------------|-----|----------------|----------------|
| $\overline{0}$ | $\overline{0}$ | $\overline{0}$   | 18  | $\mathbf{1}$   | $\mathbf{1}$   |
| $\mathbf{1}$   | $\mathbf 1$    | $\mathbf{1}$     | 19  | $\mathbf{1}$   | $\mathbf 1$    |
| $\overline{2}$ | $\mathbf 1$    | $\mathbf{1}$     | 20  | $\mathbf{1}$   | $\mathbf{1}$   |
| 3              | $\mathbf 1$    | $\mathbf{1}$     | 21  | $\overline{5}$ | $\overline{6}$ |
| $\overline{4}$ | $\mathbf 1$    | $\mathbf{1}$     | 22  | $\mathbf{1}$   | $\mathbf{1}$   |
| $\overline{5}$ | $\mathbf 1$    | $\mathbf{1}$     | 23  | $\mathbf{1}$   | $\overline{1}$ |
| $\overline{6}$ | $\mathbf{1}$   | $\mathbf{1}$     | 24  | $\mathbf{1}$   | $\mathbf{1}$   |
| $\overline{7}$ | 5              | $\boldsymbol{6}$ | 25  | $\overline{1}$ | $\mathbf{1}$   |
| 8              | $\mathbf{1}$   | $\mathbf{1}$     | 26  | $\overline{1}$ | $\mathbf{1}$   |
| $\overline{9}$ | $\mathbf{1}$   | $\mathbf{1}$     | 27  | $\mathbf{1}$   | $\mathbf{1}$   |
| 10             | $\mathbf{1}$   | $\mathbf{1}$     | 28  | $\overline{5}$ | 6              |
| 11             | $\mathbf{1}$   | $\mathbf{1}$     | 29  | $\mathbf{1}$   | $\mathbf{1}$   |
| 12             | $\mathbf 1$    | $\mathbf{1}$     | 30  | $\mathbf{1}$   | $\mathbf{1}$   |
| 13             | $\mathbf 1$    | $\mathbf{1}$     | 31  | $\mathbf{1}$   | $\mathbf{1}$   |
| 14             | 5              | 6                | 32  | $\mathbf{1}$   | $\mathbf{1}$   |
| 15             | $\mathbf 1$    | $\mathbf{1}$     | 33  | $\mathbf{1}$   | $\mathbf{1}$   |
| 16             | 1              | $\mathbf 1$      | 34  | $\mathbf{1}$   | $\mathbf{1}$   |
| $17\,$         | $\mathbf 1$    | $\mathbf{1}$     | 35  | $\overline{5}$ | 6              |

<span id="page-21-1"></span>Table 3.1. Thread Grouping for 36-Thread Referen
e Dataset

Since the pattern was matched, it can be used to select the pairs of threads

used for prediction of the reference dataset. For each thread in the reference dataset, a pair of threads from the test and train datasets are chosen based on which set they are in. Since threads are grouped by behavior, it doesn't matter which thread in a set is used for the prediction. In the solution shown in table [3.1,](#page-21-1) the lowest thread in the set is used for the predi
tions.

# CHAPTER 4

#### Prediction Results

To determine whether or not it would be possible to model the behavior of remote memory a

esses, the four kernels were instrumented and run with a number of different data sizes and numbers of threads. All tests were run with the instrumented MuPC ompiler on a 24-node dual dual ore opteron luster with an infiniband interconnect.

Due to hardware and software limitations, the testing was restri
ted to a maximum of 48 UPC threads. In pra
ti
e, any more than 24 threads ran quite slowly, thus there are relatively few results with more than 24 threads. While it is re
ognized that these are relatively small systems in the world of high performan
e omputing, it is believed that the results would hold as the problem and thread size increases since the problems encountered were due to either changes in data layout or using training data from runs that were too small.

# 4.1 Problem Size S
aling

As expected, the prediction accuracy was very high when holding the number of threads onstant and just in
reasing the problem size. The predi
tion followed the same pattern as shown in earlier work, whi
h makes sense as there is very little to distinguish size s
aling with onstant threads from size s
aling with one thread as far as the predi
tion is on
erned.

However, problems can arise when the growth of the problem size causes the distribution of shared data to change, which in turn causes the communication pattern between threads to hange. This behavior is seen in the LU kernel, where prediction accuracy and coverage drop steeply in a few cases because the distribution of the array hanged.

| Kernel                  | Predictions | Minimum  | Average    | Maximum    |
|-------------------------|-------------|----------|------------|------------|
| Matrix Multiplication   | 1547        | 3.08%    | 96.98%     | $100.00\%$ |
| Jacobi Solver           | 14234       | 99.87%   | $100.00\%$ | $100.00\%$ |
| LU Decomposition, 8x8   | 7027        | 6.36%    | $94.20\%$  | $100.00\%$ |
| LU Decomposition, 16x16 | 5809        | 8.54%    | 95.91%     | $100.00\%$ |
| LU Decomposition, 32x32 | 5839        | $0.00\%$ | 96.29%     | $100.00\%$ |

<span id="page-23-0"></span>Table 4.1. Problem Size Scaling Accuracy Distribution

| Kernel                  | Predictions | Minimum  | Average    | Maximum    |
|-------------------------|-------------|----------|------------|------------|
| Matrix Multiplication   | 1547        | 53.45\%  | $99.45\%$  | $100.00\%$ |
| Jacobi Solver           | 14234       | 38.80%   | $100.00\%$ | $100.00\%$ |
| LU Decomposition, 8x8   | 7027        | $0.00\%$ | 76.82\%    | $100.00\%$ |
| LU Decomposition, 16x16 | 5809        | $0.00\%$ | 63.17\%    | $100.00\%$ |
| LU Decomposition, 32x32 | 5839        | $0.00\%$ | 52.97%     | $100.00\%$ |

<span id="page-24-0"></span>Table 4.2. Problem Size S
aling Coverage Distribution

Tables [4.1](#page-23-0) and [4.2](#page-24-0) show that both coverage and accuracy are quite high in most cases. In the matrix multiplication and Jacobi kernels, the low minimum accuracies are seen only when training with very small problem sizes. Of the 1612 predi
tions on the matrix multiplication kernel where the accuracy is less than  $60\%$ , 1610 of them occur when the smallest training size is 256 or less, 1332 when the smallest training size is 16 or less. Likewise, the low minimum overage per
entages are seen only when the training sizes are small enough that some operations disappear.

The LU de
omposition kernel is a bit more problemati
. Consider the results in Table [4.3.](#page-24-1) It harts the per
entage of predi
tions that have greater than 80, 90, and  $95\%$  accuracy for each of the three blocking factors tested, first for all predi
tions, then only for those where the overage was 100%.

| Kernel                  | Predictions | $>80\%$ Acc | $>90\%$ Acc | $>95\%$ Acc |
|-------------------------|-------------|-------------|-------------|-------------|
| 8x8, All Predictions    | 7027        | 56.07%      | 50.39%      | 33.56%      |
| 16x16, All Predictions  | 5809        | 50.20%      | 49.63%      | 40.37%      |
| 32x32, All Predictions  | 5839        | 47.58%      | 45.83%      | 45.71%      |
| $8x8, 100\%$ Coverage   | 3503        | 96.97%      | 85.64%      | 53.04%      |
| $16x16, 100\%$ Coverage | 2486        | 97.30%      | 96.46%      | 74.82%      |
| $32x32, 100\%$ Coverage | 1844        | 88.72%      | 85.36%      | 84.98%      |

<span id="page-24-1"></span>Table 4.3. LU Problem Size Scaling Accuracy by Coverage

The large difference between predictions with  $100\%$  coverage and others stems from the behavior of the kernel. The data distribution amongst the threads is determined by the problem size, thus hanging the problem size hanges the data distribution. The data distribution in turn determines whi
h remote memory operations a thread en
ounters, whi
h also hanges when the the problem size hanges. This results in low overage. The altered data distribution also hanges the behavior of a ouple remote memory operations as the number of threads en
ountering the operation changes. This has the effect of reducing the accuracy of the prediction for those operations.

It is lear that this model is restri
ted to using training data from runs that have similar communication patterns as the run being predicted. An interesting question for future work is whether or not a model of the data distribution an be used to model how the scaling will affect the applications communication pattern, and if that can in turn be used to enable high coverage and prediction accuracy when the data distribution does hange.

# 4.2 Thread S
aling

| Kernel                    | Predictions | Minimum    | Average    | Maximum    |
|---------------------------|-------------|------------|------------|------------|
| Matrix Multiplication     | 61056       | 3.08%      | 97.75%     | $100.00\%$ |
| Jacobi Solver             | 103600      | 94.02%     | 99.87%     | $100.00\%$ |
| LU Decomposition, 8x8     | 862683      | 12.85%     | $94.71\%$  | $100.00\%$ |
| LU Decomposition, 16x16   | 346905      | 19.57\%    | 91.73\%    | 99.98%     |
| LU Decomposition, $32x32$ | 94600       | 13.11\%    | 82.49%     | 99.31\%    |
| 2d Stencil                | 18000       | $100.00\%$ | $100.00\%$ | $100.00\%$ |

<span id="page-25-0"></span>Table 4.4. Thread Scaling Accuracy Distribution by Kernel

<span id="page-25-1"></span>Table 4.5. Thread S
aling Coverage Distribution by Kernel

| Kernel                    | Predictions | Minimum  | Average   | Maximum    |
|---------------------------|-------------|----------|-----------|------------|
| Matrix Multiplication     | 61056       | 27.62%   | 99.29%    | $100.00\%$ |
| Jacobi Solver             | 103600      | 55.66%   | $91.26\%$ | $100.00\%$ |
| LU Decomposition, 8x8     | 862683      | $0.00\%$ | 41.73\%   | 100.00%    |
| LU Decomposition, $16x16$ | 346905      | $0.00\%$ | 37.43\%   | $100.00\%$ |
| LU Decomposition, $32x32$ | 94600       | $0.00\%$ | 20.96\%   | 98.56%     |
| 2d Stencil                | 18000       | $0.00\%$ | 57.99%    | $100.00\%$ |

Tables [4.4](#page-25-0) and [4.5](#page-25-1) show the predi
tion results for varying the number of threads, and predi
ting using all possible pairs of training threads from the training data available. Both coverage and accuracy are quite high in most cases. In the matrix multiplication and Jacobi kernels, the low minimum accuracies are seen only when training with very small problem sizes, the same that occurs when scaling the problem size. These results are for exhaustively predi
ting every thread

in the referen
e set with every possible ombination of threads in the two training sets. The high accuracy and coverage in the matrix multiplication and Jacobi kernels in these tables indi
ate that the predi
tion works well regardless of the threads hosen for training.

The prediction coverage and accuracy on the LU kernel is much more dependent on the choice of threads used for the training however. Consider the accuracy of the predi
tion for thread 9 of 25, when using threads from runs with 4 and 16 threads for the training. The prediction accuracy by training pairs is shown in Figure [4.1.](#page-26-0)

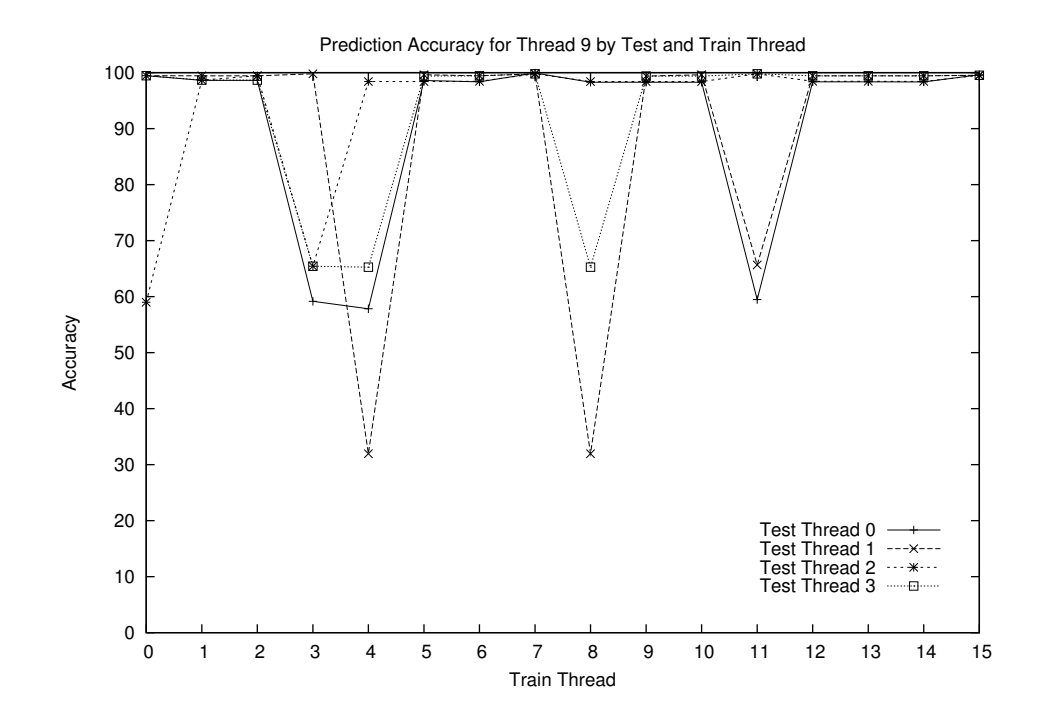

<span id="page-26-0"></span>Figure 4.1. LU 32x32 4-16-25 Thread S
aling Example Thread

For most of the pairs, the prediction accuracy is quite good. However, there are a number of pairs that results in terrible accuracy. This is a result of the behavioral differences between threads in the LU kernel. Since certain threads (those that ontain blo
ks on the diagonal) have to do additional ommuni
ation, and thread 9 when run with 25 threads is not one of them, pairs where both threads are on the diagonal show dramatic decreases in accuracy.

However, these results show that if the threads an be partitioned in su
h a way that threads with similar behaviors are in similar groups, high accuracy predi
tions an be made. Thus onsider what happens when partitioning the training threads as des
ribed in Se
tion [3.3](#page-17-1) with the pattern shown in Figure [3.9.](#page-20-0)

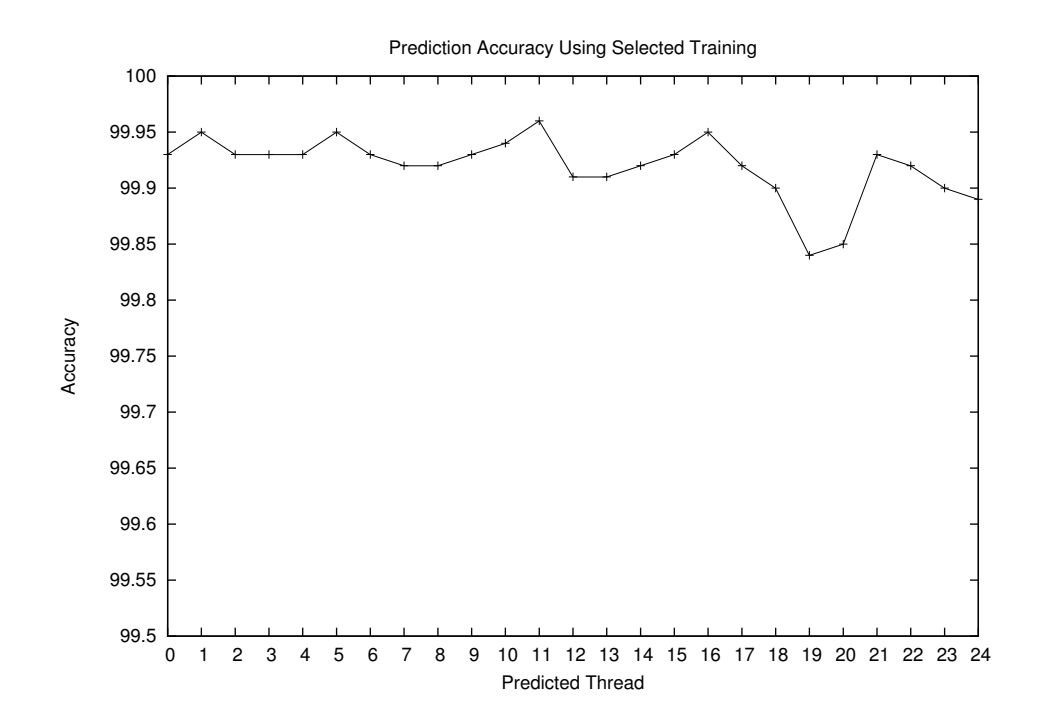

<span id="page-27-0"></span>Figure 4.2. LU 32x32 4-16-25 Accuracy Using Thread Selection Algorithm

The equation for Figure [3.9](#page-20-0) is a complicated function that simply partitions a square into groups based on geometric location. Each corner is in its own group, the edges (minus the orners) are ea
h in their own groups. The diagonal, and the upper and lower triangles also have their own groups. Figure [4.2](#page-27-0) shows the accuracy results when using the thread partitioning to select training pairs.

As expe
ted, by predi
ting threads on the diagonal with threads also on the diagonal, it is possible to avoid the pits seen in Figure [4.1.](#page-26-0) However, it is desirable that the pattern that is matched not be specific to the LU kernel. Thus, the square 2-d sten
ils were used to verify that the pattern would also work for an appli
ation with a very different communication pattern than the LU kernel.

Like the LU kernel, the data distribution of the shared array determines the control flow through the program in the stencil kernels. Unlike the LU kernel, threads on the corners and edges exhibit differing behavior. This is due to lacking ommuni
ation on one or more sides of the sten
il. In turn, this auses low predi
tion overage, if threads along the edges are used to predi
t for threads in the middle-thus the low minimum and average coverage values in Table [4.5.](#page-25-1) The accuracy of covered operations is not impacted, however, because the skipped operations have minimal impa
t on the reuse patterns. This is shown by the very high accuracy of predictions seen in Table [4.4.](#page-25-0)

| Kernel                    | Minimum   | Average    | Maximum   |
|---------------------------|-----------|------------|-----------|
| Matrix Multiplication     | 92.38%    | 99.44\%    | 100.00%   |
| Jacobi Solver             | 94.69%    | 99.87%     | 100.00%   |
| LU Decomposition, 8x8     | $51.07\%$ | 91.24\%    | 99.86%    |
| LU Decomposition, $16x16$ | 56.26%    | 80.36%     | 99.33%    |
| LU Decomposition, $32x32$ | 48.95%    | 91.67%     | $99.31\%$ |
| 2d Stencil                | 100.00%   | $100.00\%$ | 100.00%   |

<span id="page-28-0"></span>Table 4.6. Thread Scaling Accuracy Distribution with Partitioning

<span id="page-28-1"></span>Table 4.7. Thread S
aling Coverage Distribution with Partitioning

| Kernel                    | Minimum    | Average    | Maximum    |
|---------------------------|------------|------------|------------|
| Matrix Multiplication     | 100.00%    | $100.00\%$ | 100.00%    |
| Jacobi Solver             | $100.00\%$ | $100.00\%$ | $100.00\%$ |
| LU Decomposition, 8x8     | 97.45\%    | 98.79%     | 99.90%     |
| LU Decomposition, 16x16   | 97.56\%    | 98 97%     | $100.00\%$ |
| LU Decomposition, $32x32$ | 96.34%     | 98.26\%    | 98.56%     |
| 2d Stencil                | $100.00\%$ | $100.00\%$ | 100.00%    |

Using thread partitioning, the threads in the orners, on ea
h edge, and in the middle are separately grouped. This provides 100% overage for all threads, as threads in the training runs that skip operations are used to predict for threads that will also skip those instru
tions due to the data distribution.

Tables [4.6](#page-28-0) and [4.7](#page-28-1) show the results of using the partitioning algorithm presented to sele
t training threads for all kernels. As expe
ted, the overage and accuracy both show marked improvement for all kernels. The only unexpected result is the decline in the average accuracy for the lu kernels. On closer inspection, this because the results in Table [4.4](#page-25-0) are padded by the large number of combinations that mat
h threads not on the diagonal. Additionally, be
ause the number of predi
tions is so mu
h smaller, the minimums have more weight.

# CHAPTER 5

# Con
lusions

In summary, it has been shown that it is possible to predict the remote reuse distance for UPC applications with a high degree of accuracy and coverage, though there are a number of important limitations.

First, it is necessary to choose training data that match behavior of the desired prediction size to achieve high accuracy and coverage. Changes in the data distribution caused by increases in the problem size or number of threads can cause significant drops in both accuracy and coverage.

Choice of training threads is also critically important for prediction when scaling up the number of threads. The prediction results can vary from extremely poor to ex
ellent merely by the hoi
e of whi
h threads were used for the predi
tion. It is therefore necessary to match threads' behaviors in the training data to patterns that predi
t whi
h threads will perform similarly in the s
aled-up runs.

# 5.1 Appli
ations

One promising application of this research is automatically adjusting cache parameters su
h as size and thread aÆnity of a
he lines. This in
ludes things like bypassing the cache for operations that are likely to result in a cache miss, or disabling the a
he entirely for appli
ations that won't make mu
h use of it. Consider the code segment in Figure [5.1.](#page-29-0) Assume *do\_something* is a function that performs no ommuni
ation.

```
void e s and the state of the state and the following the state from the state \muf. . . . . .
    up c_{i} = 0; i < len; i + i ; p1 + i ) {
        f o r ( j =0; j<l e n ;++ j ) f
           \overrightarrow{\text{do\_something}}\left(\text{p1} \left[\text{ i}\right], \text{p2} \left[\text{ j}\right], \text{ i }, \text{j}\right);gg
<sup>}</sup>
```
# <span id="page-29-0"></span>Figure 5.1. Sample UPC Fun
tion

Since elements of  $p\mathcal{Z}$  are accessed in order, repeatedly for each element of  $p\mathcal{I}$ , this particular segment of code would work well with a cache large enough to hold at least len elements. This work could be used to predict how large a cache is needed for the appli
ation to a
he all the elements this fun
tion sees based on the reuse distan
e patterns seen.

Another option is warning the user about operations that show poor cache performan
e, perhaps as part of a larger performan
e analysis/proling tool. Going back to the previous code, assume this time that the maximum size the cache can grow to in an implementation is  $CACHE\_{LEN}$ . If the prediction indicates that len is likely to be larger than this, it might warn the user that the accesses to elements of  $p\ell$  are likely to result in cache misses because the cache is too small. Then the user could change the code, perhaps to something like the code in Figure [5.2](#page-30-0) to take better advantage of the a
he, or perhaps simply hange the ompiler options used to tell the ompiler to do so automati
ally.

```
void e s and the state of the state and the following the state from the state \mufintervals in the state of the state of the state of the state of the state of the state of the state of the st
     f o r ( k=0;k<l e n /CACHE LEN;++k ) f
         \text{up c-foral}(i=0; i < \text{len};++i; p1+i) {
              f \mathbf{r} \mathbf{r} \mathbf{r} \mathbf{r} \mathbf{r} \mathbf{r} \mathbf{r} \mathbf{r} \mathbf{r} \mathbf{r} \mathbf{r} \mathbf{r} \mathbf{r} \mathbf{r} \mathbf{r} \mathbf{r} \mathbf{r} \mathbf{r} \mathbf{r} \mathbf{r} \mathbf{r} \mathbf{r} \mathbf{r} \mathbf{r} \do_something(p1[i],p2[k*CACHE_LEN+j],i,k*CACHE_LEN+j);
             g\}g
    up c_forali (i=0; i<len;++i; p1+i)f o r ( j =0; j<l e n%CACHE LEN;++ j ) f
             do something ( pl[i], p2 [ k * CACHE. LEN + j], i, k * CACHE. LEN + j);gg
g
```
<span id="page-30-0"></span>Figure 5.2. Sample UPC Function Tuned for Cache Size

Inserting prefetches prior to operations that are likely to result in a cache miss, and likewise avoiding putting in unne
essary prefet
hes, would also be a good use of these predi
tions. Sin
e network ongestion an ause dramati performan
e penalties on large lusters, avoiding unne
essary ommuni
ation an be just as important as requesting data before it is actually needed.

# 5.2 Future Work

This research shows that it is possible to predict the remote reuse distance behavior of UPC appli
ations. There are a number of weaknesses that should be addressed in future work. Foremost among these is the ability to model the data distribution of an application, and use that model to avoid problems such as are seen with the LU kernel where hanging the data distribution between training runs causes poor accuracy. Since the data distribution is known at runtime, it should be possible to store it and use it to tune the prediction by modeling how the distribution will hange with an in
rease in problem size.

Another weakness of this resear
h is that the fun
tion used as a pattern during thread partitioning must be hosen manually. As the thread grouping is largely based on the data distribution, it seems natural to expe
t that a model of how data distribution hanges when the number of threads grows would also enable a better partitioning of threads for improved prediction accuracy. Another possibility is looking at the program in a more abstract fashion, choosing a pattern based on the type of problem being solved. A list of su
h abstra
t problem types, and the associated communication patterns, such as Berkeley's Dwarfs [18] could be used as a starting point.

Since UPC is meant to increase productivity on large systems, it will also be necessary to improve the scalability of this work. In particular, storing reuse patterns for every thread in the two training sets, and predi
ting for every thread generated a large amount of data even for the relatively small test appli
ations used. If this were to be used in a produ
tion environment, there would need to be some way of ompressing the data or skipping threads whose patterns are similar to another thread's. This could perhaps extend into exploring a *global view* of a
he behavior, where the data is not kept on a per-thread basis, but rather taken over all the threads in an appli
ation.

Finally, this work only explored temporal reuse. Spatial reuse, where "nearby" data is pulled in along with requested data provides quite a bit of performan
e for many serial applications. It is likely that it would work similarly for many UPC applications. The same prediction scheme used for temporal reuse was shown to work well for spatial reuse in serial applications as well. However, spatial locality in UPC shared memory an be ross thread or on the same thread, depending on how the appli
ation steps through memory and the way the data is laid out.

# LIST OF REFERENCES

- <span id="page-32-0"></span>[1] TOP500.Org. "ORNLs Jaguar Claws its Way to Number One, Leaving Reconfigured Roadrunner Behind in Newest TOP500 in List of Fastest Supercomputer." Nov. 2009. [Online]. Available: <http://top500.org/lists/2009/11/press-release>
- <span id="page-32-1"></span>[2] R. Numwich and J. Reid, "Co-Array Fortran for parallel programming," Rutherford Appleton Laboratory, Te
h. Rep. RAL-TR-1998-060, 1998.
- <span id="page-32-3"></span><span id="page-32-2"></span>[3] The UPC Consortium. "UPC language specification,  $v1.2$ ." June 2005. [Online]. Available: http://www.gwu.edu/~upc/docs/upc\_specs\_1.2.pdf
- [4] University of California Berkeley. "The Berkely UPC Compiler." 2002. [Online]. Available: http://upc.lbl.gov
- <span id="page-32-5"></span><span id="page-32-4"></span>[5] University of California Berkeley. "GASNet Communication System." 2002. [Online]. Available: http://gasnet.cs.berkeley.edu/
- $[6]$  W.-Y. Chen, C. Iancu, and K. Yelick, "Communication optimizations for finegrained upc applications," in *PACT* '05: Proceedings of the 14th International Conference on Parallel Architectures and Compilation Techniques. Washington, DC, USA: IEEE Computer Society,  $2005$ , pp.  $267-278$ .
- <span id="page-32-6"></span>[7] M. Snir, "Shared memory programming on distributed memory systems," 2009, keynote address at PGAS 2009. [Online]. Available: [http://www2.hp
l.gwu.edu/pgas09/tutorials/PGAS](http://www2.hpcl.gwu.edu/pgas09/tutorials/PGAS_Snir_Keynote.pdf) Snir Keynote.pdf
- <span id="page-32-7"></span>[8] M. J. Flynn, "Very high-speed computing systems," in *Proceedings of the IEEE*, vol. 54, no. 12. IEEE Computer Society, Dec. 1966, pp. 1901–1909.
- <span id="page-32-8"></span>[9] M. J. Flynn, "Some copmuter organizations and their effectiveness," IEEE Transactions on Computers, vol. C-21, no. 9, pp. 948–960, Sept. 1972.
- <span id="page-32-9"></span>[10] B. Carlson, T. El-Ghazawi, R. Numrich, and K. Yelick. "Programming in the Partitioned Global Address Space Model." 2003. [Online]. Available: http://crd.lbl.gov/UPC/images/b/b5/PGAS\_Tutorial\_sc2003.pdf
- <span id="page-32-10"></span>[11] J. Savant and S. Seidel, "MuPC: A Run Time System for Unified Parallel C," Mi
higan Te
hnologi
al University, Te
h. Rep. CS-TR-02-03, Sept. 2002. [Online]. Available: http://upc.mtu.edu/papers/CS.TR.2.3.pdf
- <span id="page-32-11"></span>[12] Hewlett Packard. "HP Unified Parallel C."
- <span id="page-33-0"></span>[13] C. Fang, S. Carr, S. Onder, and Z. Wang, "Reuse-distance-based miss-rate prediction on a per instruction basis," in *Proceedings of the 2nd ACM Work*shop on Memory System Performance, June 2004, pp. 60–68.
- <span id="page-33-1"></span>[14] C. Fang, S. Carr, S. Onder, and Z. Wang, "Instruction based memory distance analysis and its application to optimization," in In Proceedings of the  $14$  th International Conference on Parallel Architectures and Compilation, 2005.
- <span id="page-33-3"></span><span id="page-33-2"></span>[15] C. Ding and Y. Zhong, "Predicting whole-program locality through reuse distance analysis,"  $SIGPLAN Not.$ , vol. 38, no. 5, pp. 245-257, 2003.
- <span id="page-33-4"></span>[16] A. Srivastava and A. Eustace, "Atom: A system for building customized program analysis tools." ACM, 1994, pp. 196-205.
- <span id="page-33-5"></span>[17] Stanford University. "Parallel dense blocked LU factorization." 1994.
- [18] University of California Berkeley. "The Landscape of Parallel Computing Research: A View From Berkeley." [Online]. Available: [http://view.ee
s.berkeley.edu/wiki/Main](http://view.eecs.berkeley.edu/wiki/Main_Page") Page"

# APPENDIX

# **Test Kernel Sources**

# <span id="page-34-0"></span>A.1 Matrix Multiplication

```
\mathbf{u} , the state \mathbf{u} and \mathbf{u} and \mathbf{u} b . However, the state \mathbf{u}\overline{\phantom{a}} , \overline{\phantom{a}} . Hence the set of \overline{\phantom{a}} . Hence the set of \overline{\phantom{a}}#in
lude <math . h>
#in
lude <a s s e r t . h>
#in
lude <up
 . h>
#in
lude <u p 
 r e l a x e d . h>
#i f d e f MUPC TRACE RD
MUPC TRACE RD
\cdotsshared [] int * shared [1] * A;s h a r e d int a r e d int a r e d int a r e d int a r e d int a r e d int a r e d int a r e d int a r e d in
shared
s h a r e d int a r e d int a r e d int a r e d int a r e d int a r e d int a r e d int a r e d int a r e d in
#def ine a r r i d x ( a r r , i , j )  ( ( a r r ) [ ( ( i ) /N)  n+(( j ) /N) ℄+( ( i )%N) N+(( j )%N) )
/* Initialize will set this to sqrt (THREADS), the number
  o j a r e letter and r e la i de la i de la i de la i de la i de la internacia de la internacia de la internaci
  a s a men a r r a g . Eason in san is saing inst an Imp. start a
  \ast/interest and interest and interest and interest and interest and interest and interest and
void i n i t i a l i z e ( 
har  a r g v )
f
    intervals in the state \mathbf{r} , \mathbf{r} , \mathbf{r} , \mathbf{r}\mu - f \mu f \mu . The function \muTRACE FUNC ;
#endi f
   /* Seed the random number generator. */srand (MYTHREAD);
   /* Verify that the number of threads is a square. */n = (int) floor (sqrt ((double)THREADS));
   \text{assert}((n*n)=\text{THREADS});, a let h e s i la de la de la de la de la de la de la de la de la de la de la de la de la de la de la de la d
   N = a t o i ( a r g v ) ;
    i f (MYTHREAD==0) p r i n t f ( " Us ing l o 
 a l b l o 
 k s o f s i z e %dx%dnn" ,N ,N ) ;
    \sqrt{\ast} Allocate memory for the arrays. \ast/A = (shared \; [] \; int \; * \; shared \; [1] \; * )upc_all_alloc(THREADS, sizeof(shared [] int *));
   B = (shared \; [] \; int * shared \; [1] *)u pc all alloc (THREADS, size of (shared \begin{bmatrix} \cdot & \cdot & \cdot \\ \cdot & \cdot & \cdot & \cdot \end{bmatrix});
   C = (shared \; [] \; int * shared \; [1] * )\text{upc}-all-alloc(THREADS, sizeof(shared [] int *));
   assert ((A!=NULL)\&\&(B!=NULL)\&\&(C!=NULL);
   A[MYTHREAD] = (shared [] int *)(((shared [] int *)u p c<sub>-all-alloc</sub> (THREADS, N*N*sizeof (int)) + MYTHREAD);
```

```
B[MYTHREAD℄ = ( s h a r e d [ ℄ int  ) ( ( ( s h a r e d [ 1 ℄ int  )
        \blacksquare and \blacksquare a later \blacksquare . It is the contract of the original state of \blacksquareC[MYTHREAD℄ = ( s h a r e d [ ℄ int  ) ( ( ( s h a r e d [ 1 ℄ int  )
        u p 
 a l l a l l o 
 (THREADS,NN s i z e o f ( in t ) ) )+MYTHREAD) ;
   /* Fill in arrays A and B. */up c for all (i=0; i <THREADS; i++; i)
    f
       \mathbf{a} \, \mathbf{s} \, \mathbf{s} \, \mathbf{e} \, \mathbf{r} \, \mathbf{t} (A[ i ]!=NULL ) ;
       assert (B[i] != NULL);assert \overline{(C[i]!]} = \text{NULL};
        f o r ( j =0; j<N; j++)
        for the control of the control
           f and the contract of the contract of \mathbf{r} and \mathbf{r}f
                (A[ i ℄+ j N+k ) = i ;
                (B[ i ℄+ j N+k ) = i ;
                (C[ i ℄+ j N+k ) = 0 ;
           g
        g
    g
#i f d e f TRACE FUNC RET
  TRACE FUNC RET ;
\cdotsg
void primiering van a r r a r a r e d int  s h
f
    int i , j ;
\mu - f \mu f \mu . The function \muTRACE FUNC ;
\cdots/* Only thread 0 prints. Everyone else just returns. */i f (MYTHREAD!=0 ) return ;
    f or \mathbf{r} , if \mathbf{r} is the contract of \mathbf{r}f
       print f (\sqrt[n]{t\%d^n}, i);
    g
   p u t 
 h a r ( ' nn ' ) ;
    f o r ( i =0; i<nN; i++)
    f
       print f("%d", i);f and the contract of the contract of \mathcal{A} is the contract of the contract of the contract of the contract of the contract of the contract of the contract of the contract of the contract of the contract of the contrac
        f
           // print(f' \setminus t\%d", *(A[(i/N)*n+(j/N)]+(i\%N)*N+(j\%N));
          print f (\sqrt[n]{t\%d}, arr id x (A, i, j));
       gp u t 
 h a r ( ' nn ' ) ;
    g
   putchar('n');#ifdef TRACE FUNC RET
#iTRACE FUNC RET ;
\cdotsg
```
void a l <sup>b</sup> <sup>l</sup> <sup>o</sup> <sup>k</sup> ( in t i d x )

```
34
```

```
f
    in the contract of the contract of the contract of the contract of the contract of the contract of the contract of the contract of the contract of the contract of the contract of the contract of the contract of the contra
\mu - f \mu f \mu . The function \muTRACE FUNC ;
#endi f
   rowt = (MYTHREAD/ n) * n + idx ;\text{colt} = (MYTHREADX<sub>on</sub>) + (\text{idx} * n);f o r ( i =0; i<N; i++)
    f
       f o r ( j =0; j<N; j++)
       for the control of the control
           f and the contract of the contract of \mathbf{r} and \mathbf{r}f
               (C[MYTHREAD℄+ i N+k ) += (  (A[ rowt ℄+ i N+j ) )  (  (B[ 
 o l t ℄+ j N+k ) ) ;
           g
       g
    g
#i f d e f TRACE FUNC RET
  TRACE FUNC RET ;
\cdotsgvoid mu l t k e r n e l ( )
f
    in t i , j ;
   up c_for all (i = 0; i <THREADS; i++; i)
    f
       f o r ( j =0 ; j<n ; j++)
       f
          calc}-block(j);g
    g
g
interval matrix \mathbf{r} is a region of \mathbf{r} , and \mathbf{r}f
   /* Must have 1 argument - size of N. */
    i f ( a r g 
 !=2 ) e x i t (EXIT FAILURE ) ;
   \sqrt{\ast} Initialize arrays. \ast/initialize (argv[1]);upc_barrier(0);
   /* Print out A and B. */
   print_a array(A);print_array(B);\text{upc} barrier (1);
   /* Compute C=A*B. */
   mult_k ernel ();
   upc_barrier(2);
   /* Print \ out \ the \ result. */
   print_a array(C);
```
return 0 ;

g

```
\mathbf{u} , the state \mathbf{u} and \mathbf{u} and \mathbf{u} b . However, the state \mathbf{u}\overline{\phantom{a}} , \overline{\phantom{a}} . Hence the set of \overline{\phantom{a}} . Hence the set of \overline{\phantom{a}}#in
lude <math . h>
#in
lude <a s s e r t . h>
#in
lude <up
 . h>
#in
lude <u p 
 r e l a x e d . h>
#i f d e f MUPC TRACE RD
MUPC TRACE RD
\cdots/* Default number of unknowns per thread. */
\blacksquare in definition of \blacksquare\cdots and \cdots in \cdots\cdots\mathbf{u} is seen as \mathbf{u}shared [N] double A[SIZE][SIZE];
 s h a r e d [N℄ double X [ 2 ℄ [ SIZE ℄ ;
 s h a r e double B[ SIZE to be a reduced by a r e double B[ SIZE to be a reduced by a r e double B[ SIZE to b
shared [N] double D[SIZE];
do a maxdax maxamatic max
// double epsilon;long int MAX ITER ;
void i n i t i a l i z e ( 
har  a r g v )
finteresting the second contract of the second contract of the second contract of the second contract of the second contract of the second contract of the second contract of the second contract of the second contract of the
\mu - f \mu f \mu . The function \muTRACE FUNC ;
#endi f
   /* Seed the random number generator. */
   srandom (MYTHREAD) ;
   /* Read in the desired epsilon. */// epsilon = at of (arg v);MAX ITER = at oi (argv);
    // if (MYTHREAD == 0) printf ("Using epsilon = %g\n", epsilon);
    i f (MYTHREAD==0) p r i n t f ( " Us ing MAX ITER = %l d nn" ,MAX ITER ) ;
    /* Fill in A and B. Initialize X[i] to B[i]. */
   u p c_{i} for all (i=0; i < SIZE; i++); &B[i])
    f
      X[0][i]=X[1][i]=B[i]=((double) THREADS) *((double) random ()) / ((double) RANDMAX));
        f and \mathbf{r} and \mathbf{r} is the size \mathbf{r} is the size \mathbf{r}f
          A[j] [i] = ((double) \t random()) / ((double) \t RANDMAX);is a finite of the latter of the latter \mathcal{A} is the size \mathcal{A} is the size \mathcal{A}\}g
#i f d e f TRACE FUNC RET
  TRACE FUNC RET ;
\cdotsg
```

```
unsigned into the contract of the contract of the contract of the contract of the contract of the contract of t
funsigned int i t e r ;
     . . . . . .
     double sum ; and sum in the sum in the sum in the sum in the sum in the sum in the sum in the sum in the sum i
\mu - f \mu f \mu . The function \muTRACE FUNC ;
#endi f
     f o r ( i t e r =0; i t e r <MAX ITER ; i t e r ++)
     f
          \mathcal{L} , and \mathcal{L} are \mathcal{L} and \mathcal{L}u p 
 f o r a l l ( i =0 ; i<SIZE ; i++;&B[ i ℄ )
          f
             sum=0.0 ;
             for (j = 0; j < i; j++) o r ( j =0; j<i ; j++) sum+=A[ i ℄ [ j ℄ X[ i t e r %2 ℄ [ j ℄ ;
              f o r ( j t i t i t i t i t e r sum + i t i t e r i t e r i t e r i t e r i t e r i t e r i t e r i t e r i t
              X[ ( i t e r +1)%2℄ [ i ℄=(B[ i ℄sum) /A[ i ℄ [ i ℄ ;
          g
        upc_barrier;
         /* Compute maximum deltas on each thread. */
        u p c_{i} for all (i=0; i < SIZE ; i++; & D[i])f
             sum=0.0 ;
              f o r ( j d i t i t e r i j t l j d i t e r i t e r i t e r i t e r i t i l j l i l i l i l i l i l i l i l i 
            D[i] = f a b s (sum-B[i]);gan a tha a
        upc_barrier;
         /* Check for termination. */f or example \mathcal{N}=\{1,2,\ldots,n\} . The intervals \mathcal{N}=\{1,2,\ldots,n\} is the interval of \mathcal{N}=\{1,2,\ldots,n\}is first the max \alpha f \beta , if \alpha is the results of the results of \alpha , \alpha , \alpha , \alpha , \alpha , \alpha// if (maxD\leq e~ps~i~lo~n) return iter;
     g
#i f d e f TRACE FUNC RET
   TRACE FUNC RET ;
\cdotsreturn i t e r ;
g
void p r i n t A ( )
f
     in t i , j ;
\mathbf{f} f d e f \mathbf{f} and \mathbf{f} d e f \mathbf{f}TRACE FUNC ;
\cdotsis the contract of the contract of \mathcal{M} return ; and \mathcal{M} return ; and \mathcal{M}p = \cdot + \cdot + \cdot + \cdot + \cdot + \cdot + \cdot + \cdot + \cdot + \cdot + \cdot + \cdot + \cdot + \cdot + \cdot + \cdot + \cdot + \cdot + \cdot + \cdot + \cdot + \cdot + \cdot + \cdot + \cdot + \cdot + \cdot + \cdot + \cdot + \cdot + \cdot + f o r ( i =0; i<SIZE ; i++)
     f
          f and \mathbf{r} and \mathbf{r} is the size of \mathbf{r} is the size \mathbf{r}f
```

```
p r i n t f (" \ t %8g" , A[ i ] [ j ] ) ;
        \}put char ('n');g
    putchar('n');#i f d e f TRACE FUNC RET
   TRACE FUNC RET ;
\cdotsgan a shekara
void p r i n t B ( )
f
     in the interest of the interest of the interest of the interest of the interest of the interest of the interes
\mu - f \mu f \mu . The function \muTRACE FUNC ;
\cdotsi f (MYTHREAD!=0 ) return ;
     p v t s ( \sim ) \sim 1 \sim 1 \sim 1 \sim 1 \sim 1 \sim 1 \sim 1 \sim 1 \sim 1 \sim 1 \sim 1 \sim 1 \sim 1 \sim 1 \sim 1 \sim 1 \sim 1 \sim 1 \sim 1 \sim 1 \sim 1 \sim 1 \sim 1 \sim 1 \sim 1 \sim 1 \sim 1 \sim 1 \sim 1 \f and the results of the contract \mathbf{r} and \mathbf{r} if \mathbf{r} if \mathbf{r}f
        print f ("\t%8g\n", B[i]);
     g
    putchar('\\n');#i f d e f TRACE FUNC RET
   TRACE FUNC RET ;
#endi f
g
void p r i n t e r ( i n t i t i t e )
f
     in the contract of the contract of the contract of the contract of the contract of the contract of the contract of
\mu - f \mu f \mu . The function \muTRACE FUNC ;
#endi f
     i f (MYTHREAD!=0 ) return ;
    puts("X[] : ");f o r ( i =0; i<SIZE ; i++)
     f
        printf ("\t%8g\n",X[iter%2][i]);
     gan a shekara
    putchar('n');#i f d e f TRACE FUNC RET
   TRACE FUNC RET ;
\cdotsginterval matrix \mathbf{r} is a region of \mathbf{r} , and \mathbf{r}f
     int i t e r ;
    /* Must have 1 argument - desired precision. */
     is the contract of the state \mathbf{r} is the contract of the state \mathbf{r}
```

```
/ I n i t i a l i z e a r r a y s . /
 i n i t i a l i z e ( a r g v [ 1 ℄ ) ;
\text{upc-barrier}(1);\boldsymbol{P} referred to us to use the random ly g e random ly g e \boldsymbol{P} . //
p r i n t A ( ) ;
print - B();
upc_barrier(2);
/ F ind X s u 
 h t h a t AX=B. /
 i t e r = j a 
 o b i k e r n e l ( ) ;
upc_barrier(3);
/* Print out the result. */
print_X (iter);return 0 ;
```

```
g
```

```
/                                                                        /
 \sqrt{2} / \sqrt{2} / \sqrt{2} / \sqrt{2} / \sqrt{2} / \sqrt{2} / \sqrt{2} / \sqrt{2} / \sqrt{2} / \sqrt{2} / \sqrt{2} / \sqrt{2} / \sqrt{2} / \sqrt{2} / \sqrt{2} / \sqrt{2} / \sqrt{2} / \sqrt{2} / \sqrt{2} / \sqrt{2} / \sqrt{2} / \sqrt{2} / \begin{array}{llll} \text{\hspace{0.5cm}}\left/\ast\right. & \text{\hspace{0.5cm}}\text{\hspace{0.5cm}}\text{\hspace{\sqrt{2} / \sqrt{2} / \sqrt{2} / \sqrt{2} / \sqrt{2} / \sqrt{2} / \sqrt{2} / \sqrt{2} / \sqrt{2} / \sqrt{2} / \sqrt{2} / \sqrt{2} / \sqrt{2} / \sqrt{2} / \sqrt{2} / \sqrt{2} / \sqrt{2} / \sqrt{2} / \sqrt{2} / \sqrt{2} / \sqrt{2} / \sqrt{2} / All rights reserved.
 \sqrt{2} / \sqrt{2} / \sqrt{2} / \sqrt{2} / \sqrt{2} / \sqrt{2} / \sqrt{2} / \sqrt{2} / \sqrt{2} / \sqrt{2} / \sqrt{2} / \sqrt{2} / \sqrt{2} / \sqrt{2} / \sqrt{2} / \sqrt{2} / \sqrt{2} / \sqrt{2} / \sqrt{2} / \sqrt{2} / \sqrt{2} / \sqrt{2} / \hspace{0.1em}/* Permission is given to use, copy, and modify this software for any
        \emph{non-commencial purpose as long as this copyright notice is not} */
        removed. All other uses, including redistribution in whole or in
        part, are forbidden without prior written permission. */
 \sqrt{2} / \sqrt{2} / \sqrt{2} / \sqrt{2} / \sqrt{2} / \sqrt{2} / \sqrt{2} / \sqrt{2} / \sqrt{2} / \sqrt{2} / \sqrt{2} / \sqrt{2} / \sqrt{2} / \sqrt{2} / \sqrt{2} / \sqrt{2} / \sqrt{2} / \sqrt{2} / \sqrt{2} / \sqrt{2} / \sqrt{2} / \sqrt{2} / \acute{} This software is provided with absolutely no warranty and no
        \sqrt{s} u p p o rt .
 \sqrt{2} / \sqrt{2} / \sqrt{2} / \sqrt{2} / \sqrt{2} / \sqrt{2} / \sqrt{2} / \sqrt{2} / \sqrt{2} / \sqrt{2} / \sqrt{2} / \sqrt{2} / \sqrt{2} / \sqrt{2} / \sqrt{2} / \sqrt{2} / \sqrt{2} / \sqrt{2} / \sqrt{2} / \sqrt{2} / \sqrt{2} / \sqrt{2} / \overline{1}/                                                                        /
                                                                                                                                                                  *\sqrt{2} / \sqrt{2} / \sqrt{2} / \sqrt{2} / \sqrt{2} / \sqrt{2} / \sqrt{2} / \sqrt{2} / \sqrt{2} / \sqrt{2} / \sqrt{2} / \sqrt{2} / \sqrt{2} / \sqrt{2} / \sqrt{2} / \sqrt{2} / \sqrt{2} / \sqrt{2} / \sqrt{2} / \sqrt{2} / \sqrt{2} / \sqrt{2} / \begin{array}{llll} \Bigl/\ast & \text{\emph{Parallel dense blocked LU factorization (no pivoting)}} \ \Bigl/\ast \Bigl/\ast & \text{\emph{This version contains one dimensional arrays in which the matrix} \end{array} \begin{array}{llll} \ast/ \ast \end{array}\sqrt{2} / \sqrt{2} / \sqrt{2} / \sqrt{2} / \sqrt{2} / \sqrt{2} / \sqrt{2} / \sqrt{2} / \sqrt{2} / \sqrt{2} / \sqrt{2} / \sqrt{2} / \sqrt{2} / \sqrt{2} / \sqrt{2} / \sqrt{2} / \sqrt{2} / \sqrt{2} / \sqrt{2} / \sqrt{2} / \sqrt{2} / \sqrt{2} / This version contains one dimensional arrays in which the matrix *\gamma\neq to be factored is stored. \ast/\begin{array}{lll} {\bf \emph{Command line options:}} \\ \hspace*{0.2cm} \end{array}\sqrt{2} / \sqrt{2} / \sqrt{2} / \sqrt{2} / \sqrt{2} / \sqrt{2} / \sqrt{2} / \sqrt{2} / \sqrt{2} / \sqrt{2} / \sqrt{2} / \sqrt{2} / \sqrt{2} / \sqrt{2} / \sqrt{2} / \sqrt{2} / \sqrt{2} / \sqrt{2} / \sqrt{2} / \sqrt{2} / \sqrt{2} / \sqrt{2} / \mathcal{L}\begin{array}{lll} -nN\ :\ \textit{Decompose NxN matrix.} \\ -pP\ :\ \textit{P = number of processors.} \\ -bB\ :\ \textit{Use a block size of B. BxB elements should fit in cache for } */ \\ \textit{good performance. Small block sizes (B=8, B=16) work well.} \\ -s\ :\ \textit{Print individual processor timing statistics.} \\ -t\ :\ \textit{Test output.} \\ -o\ :\ \textit{Print out matrix values.} \\ -h\ :\ \textit{Print out command line options.} \\ \end{array}-pP : P = number of processors.
/* -bB : Use a block size of B. BxB elements should fit in cache for<br>
/* good performance. Small block sizes (B=8, B=16) work well.<br>
/* -s : Print individual processor timing statistics.
                   good performance. Small block sizes (B=8, B=16) work well.
\begin{array}{rcl}\n/ * & -s & : & \text{Print } individual \text{ processor } timing \text{ statistics.} \\
/ * & -t & : & \text{Test } output. \\
/ * & -o & : & \text{Print out matrix values.} \\
\end{array}- t \quad : \quad Test \quad out \, put \, .\begin{array}{rcl} \n\sqrt{*} & -o & : \; \; \text{$Print \;\; out \;\; matrix \;\; values \; .} \n\end{array} \begin{array}{rcl} \n\sqrt{*} & -h & : \; \; \text{$Print \;\; out \;\; command \;\; line \;\; on} \n\end{array}\begin{array}{rcl} \n & + & -h & : & Print \, \, out \, \, command \, \, line \, \, options \, . \n \end{array}\mathcal{L}Note: This version works under both the FORK and SPROC models
 \sqrt{2} / \sqrt{2} / \sqrt{2} / \sqrt{2} / \sqrt{2} / \sqrt{2} / \sqrt{2} / \sqrt{2} / \sqrt{2} / \sqrt{2} / \sqrt{2} / \sqrt{2} / \sqrt{2} / \sqrt{2} / \sqrt{2} / \sqrt{2} / \sqrt{2} / \sqrt{2} / \sqrt{2} / \sqrt{2} / \sqrt{2} / \sqrt{2} / /                                                                        /
\overline{\phantom{a}} is the set of \overline{\phantom{a}} . Hence the set of \overline{\phantom{a}}\mathbf{u} , and \mathbf{u} are the set of \mathbf{u} . Hence, i.e., i.e., i.e., i.e., i.e., i.e., i.e., i.e., i.e., i.e., i.e., i.e., i.e., i.e., i.e., i.e., i.e., i.e., i.e., i.e., i.e., i.e., i.e., i.e., i.e., i.e., i.e., i.
\overline{\phantom{a}} , and the distribution of \overline{\phantom{a}} . However, \overline{\phantom{a}}\mathbf{u} , the state \mathbf{v} is a state \mathbf{v} in the state \mathbf{v}\mathbf{u} in the set of \mathbf{u} is the set of \mathbf{u}\overline{\phantom{a}} in the set of \overline{\phantom{a}} . Hence \overline{\phantom{a}}//MAIN\_ENV\bm{H}128
\mu - define \mu in the DEFAULT N intervalse \mu\overline{1}\mu - default experiments and \alpha. He f in the f ine Default B include the f interest interest in the default behavior of the default behavior
#de f ine min ( a , b ) ( ( a ) < ( b ) ? ( a ) : ( b ) )
#i f d e f MUPC TRACE RD
MUPC TRACE RD
#endi f
// Eventually in globalmemory corrspond to shared types
shared double t in solve [THREADS];
shared double t in mod [THREADS];
shared double t in bar [THREADS]
shared double t in fac [THREADS];
```

```
shared double completion [THREADS];
shared struct timeval rf;
shared struct timeval rs;
shared struct timeval done;
shared int id;
u p c \,lock t *idlock;
/*struct GlobalMemory {
   // double * t_in_fac;shared\ do\ u\ b\ le\ *t\ i\ n\ s\ o\ l\ v\ e\ ;shared\ do\ u\ b\ le\ *t\_in\_mod\ ;d o ub l e * t \_ in b a r ;
   double * complementation;struct\ time value starttime;
    struct \ time val \ rf;struct \ time val \ rs;
    struct\ time val\ done;int id;
   //BARDEC(<i>s</i> <math>t</math> <math>a</math> <math>r</math> <math>t</math>)//LOCKDEC(idlock)
    u p c \, \text{.} \, \text{l} o c k \, \text{.} \, t * id l o c k ;. .
/
// shared \ structure \ U. GlobalMemory * Global;s t ru
t L o 
 a lCo p i e s f
    double t i n f a 
 ;
    double to the second contract of the second contract of the second contract of the second contract of the second contract of the second contract of the second contract of the second contract of the second contract of the s
    double the top in model in the second term of the second second term \mathcal{A}double to a r in b a r \sim \sim, ,
shared int n; \frac{1}{2} /* The size of the matrix */
shared int block_size; /* Block\ dimension */
int nblocks;
                                                  \frac{1}{k} Number of blocks in each dimension */int num rows;
                                                  /* Number of processors per row of processor grid */int num_cols;
                                                  \frac{1}{2} Number of processors per col of processor grid \frac{1}{2}// double * a; /* a = lu; l and u both placed back in a */shared double *a;
// double * rhs;shared double *{\rm rhs};
int *proc_bytes;
                                                  /* Bytes to malloc per processor to hold blocks
                                                       of A*/int test_result = 0;
                                                  \neq Test result of factorization? */
int doprint = 0;
                                                  \hspace{0.1 cm}/\ast \hspace{0.2 cm} \textit{Print out matrix values? } \ast \textit{/}\textbf{int} dostats = 0;
                                                  \frac{1}{2} Print out individual processor statistics? */
void I n i tA ( ) ;
\mathcal{N} and \mathcal{N} are set \mathcal{N} and \mathcal{N} are the S t and S t are the S t and S t and S t and S t and S t and S t and S t and S t and S t and S t and S t and S t and S t and S t and S t and S t and S t and S t a
void ones and the solve of the section of the section \mathcal{L}_{\mathcal{A}}void void van een double interesties in the same \mathcal{L}_{\mathcal{A}}void a r e double a r e double  , interesting  , interesting and , interesting , interesting , interesting , i
void bodd ( s h a r e double \mathbf b r e double \mathbf b r e double \mathbf b r e double \mathbf b r into \mathbf b , introduced bodd ( \mathbf b r e double \mathbf b r e double \mathbf b r e double \mathbf b r e double \mathbf b r e double \mathbf b 
void bodie bamodie \mathbf s h a r e double \mathbf s , introduced into \mathbf s into \mathbf s , introduced into \mathbf s , introduced into \mathbf svoid dans , s h a r e double , s h a r e double , interesting , interesting , interesting , interesting , into
 int Blo
kOwner ( int , int ) ;
void l u ( int , int , int , s t ru
 t L o 
 a lCo p i e s  , int ) ;
double Tourism and \Lambda ( intervals) is a set of \Lambda ( intervals) is a set of \Lambdavoid Pr intA ( ) ;
```

```
void Ch e 
 kRe s ul t ( ) ;
void p r i n t e r r ( 
onst 
har  ) ;
\mu = t t t = \epsilon . The clock \alpha and \alpha are the state \mu , \alpha , \alpha , \alpha , \alpha , \alpha , \alpha , \alphaf l o a l o a t t ime v a l t ime v a l t rue v a l t rue v a l t rue v a l t rue v a l t rue v a l t l t l t
    f l o a t d i f f = ( t p 2 n d . t v s e 
 t p 1 s t . t v s e 
 )  1 0 0 0 0 0 0 . 0 +
        (t p_2nd.tv_usec-tp_1st.tv_usec) ;
    return d i f \Gamma / \Gamma / \Gamma / \Gamma / \Gamma / \Gamma / \Gamma / \Gamma / \Gamma / \Gamma / \Gamma / \Gamma / \Gamma / \Gamma / \Gammag
int main ( int a r g 
 , 
har  a r g v [ ℄ )
f
    int i , j ;
    . . . . . .
    double mint , mint , a v g t
    double mi n f a so l v e so l v e , mi n s o l v e , min mod , min mod , min ba r ; min mod , min mod , min ba
    double max fa
 , ma x s o l v e , max mod , max bar ;
    double a v g f a 
 , a v g s o l v e , avg mod , a v g b a r ;
    int pro
 num ;
    s t rue van die 19de eeu n.C. In die 19de eeu n.C. In die 19de eeu n.C. In die 19de eeu n.C. In die 19de eeu n
\mu - f \mu f \mu . The function \muTRACE FUNC ;
#endi f
    i f (MYTHREAD==0)fn=DEFAULT N; b l o 
 k s i z e=DEFAULT B; g
   CLOCK( start );i f ( !MYTHREAD) f
        \mathcal{L} . argument of \mathcal{L} , \mathcal{L} , \mathcal{L} , \mathcal{L} , \mathcal{L} , \mathcal{L} , \mathcal{L} , \mathcal{L} , \mathcal{L} , \mathcal{L} , \mathcal{L} , \mathcal{L} , \mathcal{L} , \mathcal{L} , \mathcal{L} , \mathcal{L} , \mathcal{L} , \mathcal{L} , 
            switch in the contract of the contract of the contract of the contract of the contract of the contract of the contract of the contract of the contract of the contract of the contract of the contract of the contract of the 
            case 'n': n = \text{atoi}(\text{optarg}); break;
            case 'b': block size = atoi(optarg); break;
            \mathbf{case} \ \ ^{\text{!`s'}}: \ \ \text{dostats} = \ 1; \ \ \text{break};\mathtt{case} 't': test_result = !test_result; <code>break;</code>
            case 'o': doprint = !doprint; break;

ase ' h ' :
    print f("Usage: LU < optim>options</i> > n'n');
    print f (" options : \n");
   \overrightarrow{p}rintf("\overrightarrow{...}-nN\overrightarrow{...}Decompose NxN\overrightarrow{...}matrix.\n");
   print('"---bB...Use-a.block_size-of.B..BxB. elements.should.fit.incache.for \ln" );
    p r i n t f ( " good p e r f o rma n 
 e . Sma l l b l o 
 k s i z e s (B=8 , B=16) work w e l l . n n" ) ;
    p r i n t f ( " 
 : Copy nonl o 
 a l l y a l l o 
 a t e d b l o 
 k s t o l o 
 a l memory b e f o r e n
use \ln" ) ;
    print f("---s---Primt\_individual\_processor\_time_s^{\text{t}};\\n");
    print f(' "...-t ... : .Test.out put . \n\cdot n");
    p r i n t f ( " o : P r i n t ou t ma t r i x v a l u e s . n n" ) ;
    p r i n t f ( " h : P r i n t ou t 
ommand l i n e o p t i o n s . n nnn" ) ;
   \text{print}(" Default : LU -n\%1d -p\%1d -b\%1d\n",
                DEFAULT N, DEFAULT P, DEFAULT B);
    ext{ (0)}\sim \sim \sim \sim \sim \simg
        g
       print(f("n");
```

```
print f("Blocked\_Dense\_LU\_Factorization \n\rightharpoonup n);
      print f(" ......%d by %d Matrix \n", n, n);
      print f('}' -----%d - Proof rocessors \n", THREADS);
      printf("-----%d-by %d-Element-Blocks\n", block-size, block-size);
      printf(''\n\langle n" \rangle);gan a shekara
   upc notify;
   num\_rows = (int) sqrt((double) THREADS);
   f o r ( ; ; ) f
      num_cols = THREADS/num_rows;i f ( num rows  n um 
 o l s == THREADS)
          break ; break ; break ; break ; break ; break ; break ; break ; break ; break ; break ; break ; break ; break
      num_{rows}.
   g
   n \text{ blocks} = n / \text{ block-size};i f ( b l o 
 k s i z e  n b l o 
 k s != n ) f
      n blocks++;g
    i f ( !MYTHREAD) f
      print f("......numrows = \%d \n\cdot n", num_rows);
       p r i n t f ( " n um 
 o l s = %dnn" , n um 
 o l s ) ;
      \frac{1}{\pi} printf \left(\sqrt[m]{n}\right);
       p r i n t f ( " n b l o 
 k s = %dnn" , n b l o 
 k s ) ;
      print(f('n'n');g
   upc wait;
   // a = (double *) GAMALLOC(n*n*size of (double));a = (shared double *) up c_-all_-allo c (n*n, size of (double));//rhs = (double *) G_MALLOC(n* sizeof(double));
   rhs = (shared double*) up c_all_alloc(n, sizeof(double));// Global = (struct\ Global Memory *) GAMALLOC(sizeof(struct\ GlobalMemory));/*G \mid \text{obal} \rightarrow t \quad \text{in} \quad f \text{a} \quad c = ( \text{double} \; * ) \; \text{G} \quad \text{MALLOC}(\text{P*} \; s \; i \; z \; \text{co} \; f \; (\text{double} \; ) );
      G \left( \frac{1}{b} \right) = (double *) G_MALLOC(P* size of (double));
      Global \verb|->t.in-so|ve = (double *) \ G. MALLOC(P*size of (double));Global \rightarrow t\_in\_bar = (double *) G_MALLOC(P* size of (double));
      G \rightarrow c \cdot o \cdot m \cdot p \cdot (d \cdot o \cdot b \cdot e \cdot \rightarrow G \cdot MALLOC(P \cdot s \cdot i \cdot e \cdot o \cdot f(\cdot d \cdot o \cdot b \cdot e));
   \ast /
   /
/* POSSIBLE ENHANCEMENT: Here is where one might distribute the a
     matrix data across physically distributed memories in a
     round-ro\,bin\; fashion\;as\;desired\;.*/// BARINIT( Global \rightarrow state;
   //LOCKINIT(Global \rightarrow id loc k);
   idlock = upc_all\_lock_alloc(// Global \rightarrow id = 0;i f (MyThead and all in the original second second second second second second second second second second second second second second second second second second second second second second second second second second sec
      id = 0;// Fork o f f 
ode i s u n n e 
 e s s a r y due t o spmd model
   /
   for (i = 1; i < P; i++)CREATE( S l a v e S t a r t )g
```

```
\ast/Init A();
 i f (MYTHREAD == 0 && d o p r i n t ) f
   print f("Matrix\_before\_decomposition:\n);
   Print A ();
g
// S l a v e S t a r t (MyNum) ;
s e s e s e s e e de la d
upc_barrier;
//WAIT FOR END(P-1)i f (MyThead in the original field) is a problem of the set of \mathcal{E}i f ( d o p r i n t ) f
      print f(" \n\hat{M}atrix \n- after \ndecomposition : \n\hat{m}');PrintA();
   g
    i f ( d o s t a t s ) f
      \text{maxt} = \text{avgt} = \text{mint} = \text{completion} [0];f o r ( i =1; i<THREADS; i++) f
 i f ( 
 omp l e t i o n [ i ℄ > maxt ) f
  \text{max} = \text{completion} \{ i \};
gis the contract of the total contract of the state \mathbf{r}_i of the state \mathbf{r}_i\text{min} = \text{completion} \{i\};g\mathrm{avgt}\ += \mathrm{completion}[\mathrm{i}\;];
       g
      avgt = avgt / THREADS;min\_fac = max\_fac = avg\_fac = t\_in\_fac [0];min solve = max solve = avg solve = t \nin solve [0];
      minmod = maxmod = avgmod = t.inmod[0];min bar = max bar = avg bar = t in bar [0];
       f and the results in the contract of the contract of \mathbb{R}^n function \mathbb{R}^n function \mathbb{R}^n function \mathbb{R}^n function \mathbb{R}^n function \mathbb{R}^n function \mathbb{R}^n function \mathbb{R}^n function \mathbb{R}^i f ( t i n f a 
 [ i ℄ > m a x f a 
 ) f
   max-fac = t-in-fac | i |;
gi f ( t i n f a 
 [ i ℄ < m i n f a 
 ) f
   min-fac = t-in-fac [i];
g
 i f ( t i n s o l v e [ i ℄ > m a x s o l v e ) f
   max\_solve = t in\_solve[i];gi f ( t i n s o l v e [ i ℄ < mi n s o l v e ) f
   min\_solve = t_in\_solve[i];ł
 i f ( t i n mo d [ i ℄ > max mod ) f
   maxmod = t \text{ in } mod[i];g
 i f ( t i n mo d [ i ℄ < min mod ) f
   min\mod = t \text{ in } mod[i];gi f ( t i n b a r [ i ℄ > max bar ) f
   max_{i} bar = t \text{ in bar } i ;g
 i f ( t i n b a r [ i ℄ < m in b a r ) f
```

```
min\_bar = t\_in\_bar[i];gan a shekara
   avg fac += t in facij;
   avg\_solve += t_in\_solve[i];avg-mod += t-in-mod[i];
   avg-bar += t_in-bar[i];g
          \text{avg\_fac} = \text{avg\_fac/THREADS};avg\_solve = avg\_solve / \text{THREADS};avg\text{-mod} = avg\text{-mod}/\text{THREADS};avg-bar = avg-bar/THREADS;g
       print f("-------------------------------PROCESS_STATISTICS\n" );
       printf("

volution
of the research of the local distribution of the research of the research of the research of \GammaB \arrier \n\cdot n" );
      p r i n t f ( " Pro
 Time Time Time Time n
Time\langle n" );
      p \text{ r in t } f(" \ldots \ldots 0 \ldots \ldots \% 10.6 f \ldots \ldots \% 10.6 f \ldots \ldots \% 10.6 f \ldots \ldots \% 10.6 f \backslash n",
         omp l e t i o n f a t i n f a t i n f a t i n f a t i n f a t i n f a t i n f a t i n f a t i n f a t i n f a 
        t in \mathbf{b} ar [\mathbf{0}] ) ;
         t i n s o l v e [ 0 ℄ , t i n mo d [ 0 ℄ ,
        i f ( d o s t a t s ) f
           f and the results in the contract of the contract of \mathbb{R}^n function \mathbb{R}^n function \mathbb{R}^n function \mathbb{R}^n function \mathbb{R}^n function \mathbb{R}^n function \mathbb{R}^n function \mathbb{R}^n function \mathbb{R}^\text{print} f (" - %3d - - - %4.6 f - - - %4.6 f - - - %4.6 f - - - %4.6 f - - %4.6 f \n" ,
                i, completion [i], t_in_fac [i],
                t \text{ in } \text{-solve} [i], t \text{ in } \text{-mod} [i],
                t \nin \nbinom{b}{r} ;
           g
          \text{print}(" \text{ln} \text{Arg} \text{ln} \text{Im}%10.6 f \text{ln} \text{Im}%10.6 f \text{ln} \text{Im} \text{Im} \text{Im} \text{Im} \text{Im} \text{Im} \text{Im} \text{Im} \text{Im} \text{Im} \text{Im} \text{Im} \text{Im} \text{Im} \text{Im} \text{Im} \text{Im} \text{Im} \text{Im}avgt, avg_fac, avg_solve, avg_mod, avg_bar);
          \text{print} f (" \text{\_} Min \text{\_} \text{\_} \% 10.6 f \text{\_} \text{\_} \% 10.6 f \text{\_} \text{\_} \% 10.6 f \text{\_} \text{\_} \% 10.6 f \text{\_} \% 10.6 f \text{\_} \% 10.6 f \text{\_} \% 10.6 f \text{\_} \%mint, min fac, min solve, min mod, min bar);
          print(f("...Max......\%10.6f........\%10.6f........\%10.6f........\%10.6f........\%10.6f........\%10.6f........maxt, max_fac, max_solve, max_mod, max_bar);
       gprint f (\sqrt[n]{n});
       \texttt{printf('r_{\texttt{min}}=111111122222222222222222222221111111132\_INFORMATION \n}^{\text{m''}});// print(f("Start time : %16d \n",// starttime);
       \frac{1}{2} / printf ("Initialization finish time : %16d\n",
       // rs );
       \frac{1}{\sqrt{p}} \int p \, r \, \ln t \, f \left( \frac{n}{p} \right) \, \text{d}r finish time : %16d\n",
       // r f ) ;
        p r i n t f ( \alpha in t in intervals) and intervals in the intervals of the intervals in the intervals of the i
        \text{calc_time}(\text{start}, \text{rf}));print f ("Total_time_without_initialization_:\mathcal{A}_4.6 f \n\cdot n",
        cal c calc_time (rs, rf));
       print(f(\nmid n^n));. . . . . . . . . . . . . . .
          print f("--------------------------------TESTING_RESULTS\n" );CheckResult();
       \}g
#ifdef TRACE FUNC RET
#iTRACE FUNC RET ;
\cdotsreturn 0 ;
g
```

```
46
```

```
\mathcal{N} and \mathcal{N} are set \mathcal{N} and \mathcal{N} are the S t and S t are t ( ) and \mathcal{N} are the set of \mathcal{N}f
/* POSSIBLE ENHANCEMENT: Here is where one might pin processes to
     processors to avoid migration */OneSolve(n, block_size, a, MYTHREAD, dostats);gan a shekara
 void ones and the property of the second order of \mathcal{L}shared double *a;
 int n ;
 int b l o 
 k s i z e ;
 in the MyStrich state \mathbf{y}in the distribution of the distribution of \alphaf
    unsigned int i ;
    s t rue v a l myrs , myr f i t ime v a l myr , myr , myr , myr , myr , myr , myr , myr , myr , myr , myr , myr
    s t ru
 t L o 
 a lCo p i e s  l 
 ;
\mu - f \mu f \mu . The function \muTRACE FUNC ;
\#endif
#endilc = (struct LocalCopies *) malloc(sizeof(struct LocalCopies));
    is the contract of the contract of the contract of the contract of the contract of the contract of the contract of the contract of the contract of the contract of the contract of the contract of the contract of the contra
      fprintf(stderr,"Proc\%d could not malloc memory for lc\n\ranglen", MyNum);
      ext{ext} (-1);g
   1c \rightarrow t \in n - fa \ c = 0.0;1c \rightarrow t \text{ in solve } = 0.0;1c \rightarrow t \in \text{in} \mod = 0.0;
   1c \rightarrow t \text{ in bar} = 0.0;/* barrier to ensure all initialization is done */// BARRIER(Glo bal \rightarrow start , P);upc_barrier;
    \neq to remove cold-start misses, all processors begin by touching a [] */TouchA (block_size, MyNum);
   // BARRIER(Global \rightarrow state r t , P);upc_barrier;
/* POSSIBLE ENHANCEMENT: Here is where one might reset the
     statistics that one is measuring about the parallel execution */i f ( (MyNum == 0 ) j j ( d o s t a t s ) ) f
      CLOCK( myrs ) ;
    g
   lu(n, block_size, MyNum, lc, dostats);i f ( (MyNum == 0 ) j j ( d o s t a t s ) ) f
      CLOCK(mydone ) ;
```
g

```
// BARRIER( Global \rightarrow state r t , P);upc_barrier;
       i f ( (MyNum == 0 ) j j ( d o s t a t s ) ) f
          CLOCK(myrf);
           t\_in\_fa c[\,MyNum\,]~=~l\,c \rightarrow\, t\_in\_fa c\,;t \nin \n    <i>sol</i> v \n    <i>e</i> [MyNum] = <math>lc \rightarrow t \nin \n    <i>sol</i> v \n    <i>e</i>;t i n mo d [MyNum℄ = l 
 >t i n mo d ;
            t i n b a r [MyNum ℄ = l 
 >t i n b a r ;
          \text{completion}[\text{MyNum}] = \text{calc-time}(\text{myrs}, \text{mydone});gi f (Mynum i ) f (Mynum i ) f (Mynum i ) f (Mynum i ) i ) i ) i ) i (Mynum i ) i (Mynum i ) i (Mynum i ) i (My
          rs = myrs;done = mydone ;
          rf = myrf;g
#i f d e f TRACE FUNC RET
    TRACE FUNC RET ;
\cdotsg
 void void van , martin van , martin van , martin van , martin van , martin van , martin van , martin van , mar
shared double *a;
 interest and interest and interest and interest and
 int s t r i d e ;
 f
      interest in the second control of the second control of the second control of the second control of the second control of the second control of the second control of the second control of the second control of the second c
      interest in the control of the control of the control of the control of the control of the control of the control of the control of the control of the control of the control of the control of the control of the control of 
      int l e n g t h ;
      double a later processing the set of \mathcal{A}\mathbf{f} f d e f \mathbf{f} and \mathbf{f} d e f \mathbf{f}TRACE FUNC ;
\cdotsf and the results of the contract of the state \mathbf{r}\frac{1}{2} modify subsequent columns */
            f o r ( j=k+1; j<n ; j++) f
               {\bf a} \, [\,k + j * s \, t \, {\rm ri} \, {\rm d} \, {\rm e} \, \,] \ \ / = \ {\bf a} \, [\, k + k * s \, t \, {\rm ri} \, {\rm d} \, {\rm e} \, \,] \; ;alpha = -a[k+j*stride];\ln \theta length = n-k-1;
                daxpy(&a [k+1+j * stride], &a [k+1+k * stride], n-k-1, alpha);
          \}gan a shekara
#i f d e f TRACE FUNC RET
    TRACE FUNC RET ;
#endi f
 g
 void b d i v ( a s t r i d i a g i a g i a g i a g i a g i a \alpha , dim i a \alpha , dim i a g \alphashared double *a;
shared double *diag;int s t r i d e a ;
 in the set of the set of the distribution of \mathbf{r} and \mathbf{r} and \mathbf{r} are distribution of the distribution of the distribution of the distribution of the distribution of the distribution of the distribution of t
```
in t d im i ;

```
int dimk ;
 f
      int j ;
      . . . . .
     double a later and p h a single a later and p h a single and p h a single and p h a single and p h a single and
\mu - f \mu f \mu . The function \muTRACE FUNC ;
#endi f
      f o r ( k=0; k<dimk ; k++) f
           f o r ( j=k+1; j<dimk ; j++) f
              alpha = -diag[k+j*stride\_diag];daxyy (\&a[ j*stride_a], &a[ k*stride_a], dimi, alpha);
         \big\}g
#i f d e f TRACE FUNC RET
   TRACE FUNC RET ;
\cdotsg
 \alpha , and a , a , dimit , straight state and state \alphashared double *a;
shared double *c;
 int d imi ;
 int dimj ;
 intervals to the second control of the second control of the second control of the second control of the second
 in the second contract of the second contract of the second contract of the second contract of the second contract of the second contract of the second contract of the second contract of the second contract of the second c
 f
      in t i ;
      in the second contract of the second contract of the second contract of the second contract of the second contract of the second contract of the second contract of the second contract of the second contract of the second c
      <u>. . . . . .</u>
      in t l e n g t h ;
     double a later processing the set of \mathcal{A}\mu - f \mu f \mu . The function \muTRACE FUNC ;
\cdotsf o r ( k=0; k<dimi ; k++)
           f o r ( j =0; j<dimj ; j++) f
              \begin{array}{l} \hbox{\tt c\,} [\,k+j * \hbox{\tt str}\, \hbox{\tt id}\, e\, \hbox{\tt -c\,}] \end{array} \big/ \hbox{\tt =}\ \hbox{\tt a\,} [\,k+k * \hbox{\tt str}\, \hbox{\tt id}\, e\, \hbox{\tt -a\,}] \; ;a l p h a s t r i d e l p h a s t r i d e l p h a s t r i d e l p h a s t r i d e l p h a s t r i d e l p h a
                l e n g t h = dimi  k  1 ;
              daxyy(\&c [k+1+j*stride.c], & & a[k+1+k*stride.a], dimi-k-1, alpha);g
#i f d e f TRACE FUNC RET
   TRACE FUNC RET ;
\cdotsgan a shekara
 void bandaring a , dimit , dimit , dimit , dimit , and \mathcal{C}shared double *a;
shared double *b;
```

```
shared double *c;
 int d imi ;
 int dimj ;
 int dimk ;
 int s t r i d e ;
 f
      int i ;
      int j ;
      interesting the control of the control of the control of the control of the control of the control of the control of the control of the control of the control of the control of the control of the control of the control of 
      double a later process ;
\mu - f \mu f \mu . The function \muTRACE FUNC ;
#endi f
      f o r ( k=0; k<dimk ; k++) f
            f o r ( j =0; j<dimj ; j++) f
                 a l p h a t r i d e t r i d e t r i d e t r i d e t r i d e t r i d e t r i d e t r i d e t r i d e t r i d e
                 a server a la contra del contra del contra del contra del contra del porto del p
           g
      g
#i f d e f TRACE FUNC RET
   TRACE FUNC RET;
\cdotsg
 void daxpy ( a , b , n , a l p h a )
shared double *a;
shared double *b;
 double a later and provide in \alphaint n ;
 f
      int i ;
\mathbf{f} f d e f \mathbf{f} and \mathbf{f} d e f \mathbf{f}TRACE FUNC ;
\cdotsf and the results of the contract of the state \mathbf{r} for \mathbf{r} for \mathbf{r}a[i] \neq alpha \ast b [i];
      g
#i f d e f TRACE FUNC RET
   TRACE FUNC RET ;
\cdotsg
 int Blo
kOwner ( I , J )
 interesting the control of the control of the control of the control of the control of the control of the control of the control of the control of the control of the control of the control of the control of the control of 
 interest and the second control of the second second second second second second second second second second s
 f
      return ( ( I%n um 
 o l s ) + ( J%num rows )  n um 
 o l s ) ;
 g
```

```
\mathcal{N} , and a substitution of the state \mathcal{N}int n ;
int bs ;
int MyNum;
s t ru
t L o 
 a lCo p i e s  l 
 ;
int d o s t a t s ;
film and the second
     int i , i l , j , j l , k , k l ;
     int I , J , K;
    // double *A, *B, *C, *D;shared double *A, *B, *C, *D;
     int dimI , dimJ , dimK ;
     int s t r I ;
    \hspace{2cm} // unsigned \hspace{2cm} int \hspace{2cm} t1 \hspace{2cm}, \hspace{2cm} t3 \hspace{2cm}, \hspace{2cm} t4 \hspace{2cm}, \hspace{2cm} t11 \hspace{2cm}, \hspace{2cm} t22 \hspace{2cm} ; \hspace{2cm}s t ru
t t ime v a l t1 , t2 , t3 , t4 , t 1 1 , t 2 2 ;
     intervals in the contract of the contract of the contract of the contract of the contract of the contract of t
     int 
 o l own e r ;
\mu - f \mu f \mu . The function \muTRACE FUNC ;
\cdotsst rI = n;f and the contract of the contract of the contract of the set of the set of the k+1k1 = k + bs;i f ( k l>n ) f
            kl = n;general and the control
         i f ( (MyNum == 0 ) j j ( d o s t a t s ) ) f
            CLOCK( t 1 );g
         / f a 
 t o r d i a g o n a l b l o 
 k /
         discovered a group of the set of the set of the set of the set of the set of the set of the set of the set of 
         i f ( di a g own e r a g own e r a g own e r a g o r a g o r a g o r a g o r a g o r a g o r a g o r a g o r a
          A = \&(a [k+k*n]);
           lu0(A, kl-k, strI);g
         in the contract of the contract of \mathcal{M} is defined by \mathcal{M} and \mathcal{M} is a total substitution of \mathcal{M}CLOCK( t 1 1 );g
        // BARRIER( \;G \,lo \,b \,a \,l \rightarrow s \,t \,a \,r \,t \ , \ \ P \,) \, ;upc_barrier;
         i f ( (MyNum == 0 ) j j ( d o s t a t s ) ) f
           CLOCK( t 2 );g
        \frac{1}{k} divide column k by diagonal block */D = \&(a [k+k*n]);
         f and the results of the contribution of the state \mathbf{r} , \mathbf{r} , \mathbf{r} , \mathbf{r} and \mathbf{r}i f ( Blo
kOwner ( I , K) == MyNum) f / p a r 
 e l o u t b l o 
 k s /
                i \dot{l} = i + bs;i f ( i l > n ) f
                    il = n;g
```

```
A = \&(a[i+k*n]);bdiv (A, D, strI, n, il-i, kl-k);g
         g
         \sqrt{\ast} modify row k by diagonal block \sqrt{\ast}f and the results of the state f , f , f , f , f , f , f , f , fi f ( Block ) and the latter of the latter of the company of the latter of the latter of the latter of the lat
                 jl = j + bs;i f ( j l > n ) f
                     jl = n;gA = \&(a [k+j*n]);
                 bmod d(D, A, kl-k, jl -j, n, strI);general and the control
         g
          i f ( (MyNum == 0 ) j j ( d o s t a t s ) ) f
            CLOCK( t 2 2 );g
         // BARRIER(Glo bal \rightarrow stat \; r t , P);upc_barrier;
          i f ( (MyNum == 0 ) j j ( d o s t a t s ) ) f
            CLOCK( t 3 );g
         \sqrt{\ast}\mod{ify}\ >subset\sec{q}\:u\:ent}\mod{b}\:loc\:k\>\>\> column\:s\;\;\ast/f o r ( i=k l , I=K+1; i<n ; i+=bs , I++) f
            il = i + bs;i f and i if i if i if i if i if i if i if i if i if i if i if i if i if i if i if i if i if i if i if i if i if i if i if i if i if i if i if i if i if i if iil = n;g
            colowner = BlockOwner(I, K);A = \&(a[i+k*n]);
              f and the contract of the state \mathcal{N} , \mathcal{N} , \mathcal{N} , \mathcal{N} , \mathcal{N} , \mathcal{N} , \mathcal{N}j l = j + bs;i f ( j l > n ) f
                     jl = n;gi f ( Block ) f ( I ) of the local computation of the magnetic computation of the second contract of the second
                     B = \&(a [k+j*n]);C = \& (a[i+j*n]);bmod(A, B, C, il-i, jl-j, kl-k, n);\}g
         \}in the contract of the contract of \mathcal{M} is defined by \mathcal{M} and \mathcal{M} is a total substitution of \mathcal{M}CLOCK( t 4 );\mathrm{lc} \rightarrow \mathrm{t} in fac \mathrm{+} = \mathrm{calc}\cdot\mathrm{time}\left(\mathrm{t}1, \mathrm{t}11\right);\mathrm{lc} \rightarrow \mathrm{t}\,\mathrm{in}\,\mathrm{solv}\,\mathrm{e} \;+\;=\;\mathrm{calc}\,\mathrm{time}\,(\mathrm{t2}\;,\;\;\mathrm{t22}\,)\,;{\rm lc} \rightarrow {\rm t.in\_mod} \ \mathrel{+}= \ {\rm calc\_time}\ ({\rm t}\ {\rm 3}\ , \ {\rm t}\ {\rm 4}\ )\,;\mathrm{lc}\rightarrow\mathrm{t}\,\mathrm{in}\,\mathrm{bar}\,\mathrm{+}=\,\mathrm{calc}\,\mathrm{time}\,(\mathrm{t}\,\mathrm{1}\,\mathrm{1}\,,\mathrm{t}\,\mathrm{2})\,\,+\,\,\mathrm{calc}\,\mathrm{time}\,(\mathrm{t}\,\mathrm{2}\,\mathrm{2}\,,\,\,\mathrm{t}\,\mathrm{3});\mathcal{E}g
#ifdef TRACE FUNC RET
   TRACE FUNC RET ;
\cdots
```
#i

g

```
// void \ In itA (double *rhs)void I n i tA ( ) i tA ( ) i tA ( ) i tA ( ) i tA ( ) i tA ( ) i tA ( ) i tA ( ) i tA ( ) i tA ( ) i tA ( ) i tA ( ) i tA ( ) i tA ( ) i tA ( ) i tA ( ) i tA ( ) i tA ( ) i tA ( ) i tA ( ) i tA ( ) i tA ( ) i tA ( ) i tA (
f
     int i , j ;
\mu - f \mu f \mu . The function \muTRACE FUNC ;
\cdotss r and 48 ((\text{long}) 1);f o r ( j =0; j<n ; j++) f
          f o r ( i =0; i<n ; i++) f
               a function \mathbf{r} is a non-double \mathbf{r} and \mathbf{r} and \mathbf{r} is a n d \mathbf{r}i f \mathbf{r} is the function of \mathbf{r} is the function of \mathbf{r}\texttt{a} \left[ \texttt{i} + \texttt{j} * \texttt{n} \right] \hspace{0.2cm} \ast = \hspace{0.2cm} \texttt{i} \hspace{0.1cm} \overset{\circ}{\texttt{0}} \hspace{0.1cm} ;g
         \}g
    upc_forall (j = 0; j < n; j++); j) {
        r \, \text{hs} [j] = 0.0;
     g
     f o r ( j =0; j<n ; j++) f
           u p 
 f o r a l l ( i =0 ; i<n ; i ++; i ) f
            r \, \text{hs} \, [\, i \,] \ \ \text{+=} \ \text{a} \, [\, i + j * n \,] \; ;\}g
#i f d e f TRACE FUNC RET
   TRACE FUNC RET ;
#endi f
g
double Tourism and the set of the set of the set of the set of the set of the set of the set of the set of the
 int bs ;
 int MyNum;
f
     int i , j , I , J ;
     double t o t = 0 . 0 ;
\mu - f \mu f \mu . The function \muTRACE FUNC ;
\cdotsf o r ( J=0; J  bs<n ; J++) f
          f o r ( I =0; I  bs<n ; I++) f
                i f ( Block of the Myndian field of the Myndian field of the Myndian field of the Myndian field of the Myndian
                    f and the contract of the set of \mathcal{A} be a set of \mathcal{A} be a set of \mathcal{A} be a set of \mathcal{A}f o r i de is the state \alpha is the state \alpha in the \alphatot += a[i+j*n];g
                    general and the control
               g
          g
     g
#i f d e f TRACE FUNC RET
    TRACE FUNC RET ;
```

```
53
```

```
\cdotsreturn ( t o t ) ;
g
void Pr intA ( )
f
    int i , j ;
\mu - f \mu f \mu . The function \muTRACE FUNC ;
\cdotsf and the results of the contract of the state \mathbf{r} for \mathbf{r} for \mathbf{r}f o r ( j =0; j<n ; j++) f
            p r i n t f ( "%8.1 f " , a [ i+ j n ℄ ) ;
        g
       print(f(\nmid n^n);g
#i f d e f TRACE FUNC RET
  TRACE FUNC RET ;
\cdotsg
\mathcal{N}f
    interval in the contract of \mathbf{f} , \mathbf{f} , \mathbf{f} , \mathbf{f} , \mathbf{f} , \mathbf{f} , \mathbf{f} , \mathbf{f} , \mathbf{f} , \mathbf{f} , \mathbf{f} , \mathbf{f} , \mathbf{f} , \mathbf{f} , \mathbf{f} , \mathbf{f} , \mathbf{f} , \mathbf{fdouble y , d i f f , ma x d i f f ;
\mu - f \mu f \mu . The function \muTRACE FUNC ;
#endi f
   y = (double * ) malloc(n*sizeof(double));
     i f ( y == NULL) f
      printerr ("Could not malloc memory for y\n");
       ext{ext} (-1);g
    f o r ( j =0; j<n ; j++) f
        \cdots . The results is a function of the function of \cdots is a function of \cdotsg
    f o r ( j =0; j<n ; j++) f
       y [ j ] \; = \; y [ j ] / \, a [ j + j * n ] \, ;f and the results of the contract of f and f if f is the function of f is in the f if fy [ i ℄ = a [ i+j n ℄  y [ j ℄ ;
       \}g
    f o r ( j=n1; j >=0; j ) f
        f o r ( i =0; i<j ; i++) f
          y[i] - a[i+j*n]*y[j];\}g
   max\_diff = 0.0;
    f o r ( j =0 ; j<n ; j++) f
        diff = y [j] - 1.0;
```
i <sup>f</sup> ( f a b s ( d i f f ) <sup>&</sup>gt; 0 . 0 0 0 0 1 ) <sup>f</sup>

```
bo gus = 1 ;
                    ma x d i f f = d i f f ;
             g
       g
        \blacksquare . \blacksquare \blacksquare \\text{print}(r* \text{TEST\_FALSE}): (\% .5 \text{ f}_\text{diff}) \nmid n, max_diff);
       g e e e fe
         print f("TEST-PASSED \n^n);g
      free (y) ;
#i f d e f TRACE FUNC RET
    TRACE FUNC RET ;
#endi f
 g
 void p r i n t e r r ( 
onst 
har  s )
 f
     fprint f (\text{st} \text{d} \text{err}, "ERROR: \frac{\%}{\%}n", s);
 g
```

```
\mathbf{u} , the state \mathbf{v} of \mathbf{v} and \mathbf{v} and \mathbf{v} and \mathbf{v} and \mathbf{v} and \mathbf{v} and \mathbf{v} and \mathbf{v} and \mathbf{v} and \mathbf{v} and \mathbf{v} and \mathbf{v} and \mathbf{v} and \mathbf{v} and \mathbf{v\overline{\phantom{a}} , and it is the set of the set of \overline{\phantom{a}} . Hence \overline{\phantom{a}}#in
lude <math . h>
#in
lude <a s s e r t . h>
#in
lude <up
 . h>
#i f d e f MUPC TRACE RD
MUPC TRACE RD
#endi f
\overline{\phantom{a}} in equation is a finite value of \overline{\phantom{a}}\overline{\phantom{a}} in extension in the ITERS 1000 \overline{\phantom{a}}shared [N] double a[N] [THREADS*N];
shared [1] double dmax [THREADS];
 int n ;
#def ine A( i , j ) a [ ( i )%N ℄ [ ( ( i ) /N) Nn+( j ) ℄
 void s t e n 
 i l ( int i , int j )
 film and the second
     \sim \sim \sim \sim \sim \sim\mu - f \mu f \mu . The function \muTRACE FUNC ;
\cdotst = A(i, j);#i f d e f EIGHT PT STENCIL
    t += A(i-1,j-1);
    t += A(i - 1, j);
    t += A(i-1,j+1);
    t += A(i, j-1);
    t + = A(i, j + 1);t + = A(i+1, j-1);t += A( i + 1, j );
    t + = A(i+1, j+1);t /= 9.0;
\blacksquaret + = A( i - 1, j );
    t += A(i+1,j);
    t + = A(i, j - 1);t + = A(i, j + 1);t /= 5.0;
\cdotsA(i, j) = t;#i f d e f TRACE FUNC RET
   TRACE FUNC RET ;
#endi f
 g
 int main ( )
finterval in the first contract of the results of the first contract of the results of the results of the results of the results of the results of the results of the results of the results of the results of the results of t
\mu - f \mu f \mu . The function \mu
```

```
TRACE FUNC ;
#endi f
     / Ensure number o f t h r e a d s i s a s q u a r e . /
    n = ( int ) s q r ( \sim ( do n \sim ) \sim 1 \sim 1 \sim 1 \sim 1 \sim 1 \sim 1 \sim 1 \sim 1 \sim\begin{array}{lll} \mathtt{assert}\ (\ (\mathtt{n}*\mathtt{n}) \ \mathrel{\mathop{=}\!\!\!=} \mathtt{`THREADS}\ )\,; \end{array}/* Initialize A. */
     f o r ( i =0; i<N;++ i )
        f and the contract of \mathbf{r} and \mathbf{r} is a set of \mathbf{r}a[i][N*MYTHREAD+j] = (double) MYTHREAD;up c_b arrier ;
     f or \mathbf{f} or \mathbf{f} that is expected to reflect the result of \mathbf{f}f
       /* Update all points with \frac{1}{8} + stencil. */
        f o r ( i =1; i <(Nn)1;++ i )
        f
            f o r ( j =1; j <(Nn)1;++ j )
            f
                i f (MYTHREAD==u p 
 t h r e a d o f (&A( i , j ) ) )
                f
                   stencil (i,j);
               \}g
        g
        / Update dmax . /
        dimax \mathcal{M} = ( do not extern ) in the state of \mathcal{M}upc_barrier;
        / Che
k f o r 
 omp l e t i o n . /
        f o r ( i =0; i<THREADS;++ i )
             i f and \alpha is a set of \alpha . On the set of \alpha is a set of \alpha is a set of \alpha is a set of \alpha\mathcal{E}end :
     return 0 ;
g
```